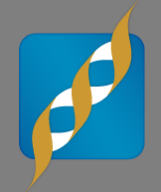

**Mixed Models: How to Effectively Account for Inbreeding and Population Structure in GWAS**

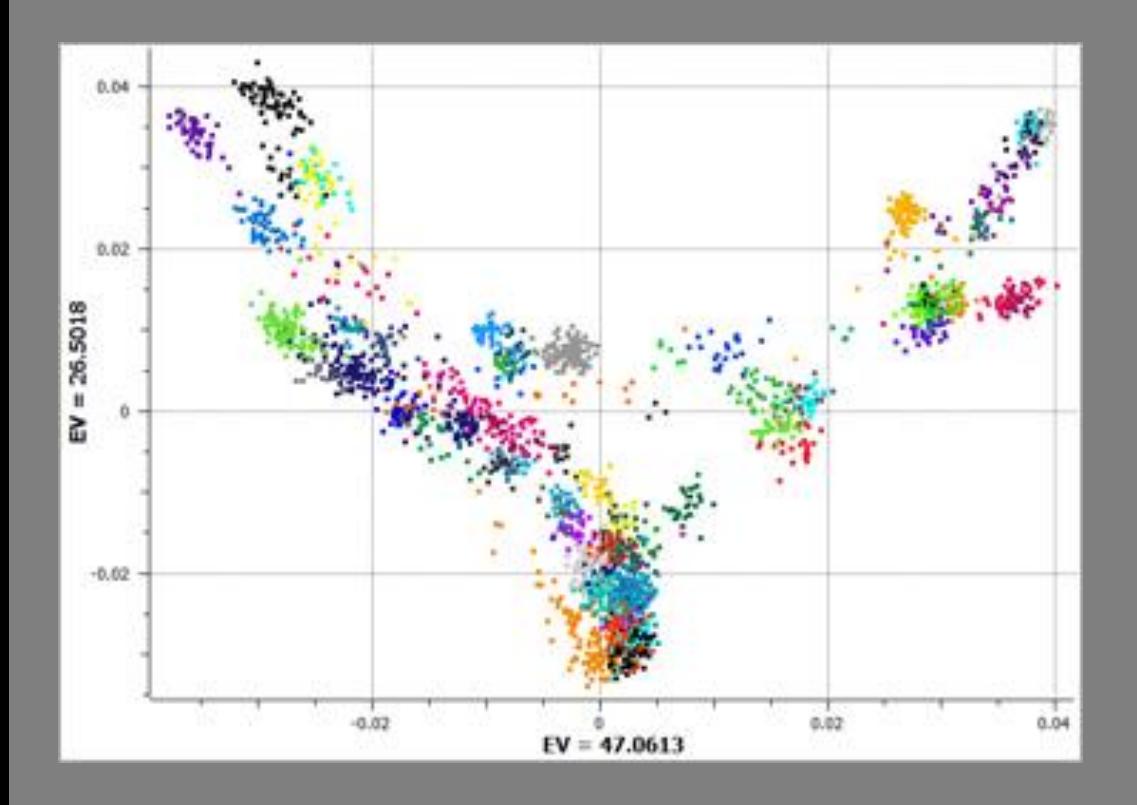

#### Greta Linse Peterson, Senior Statistician June 5, 2013

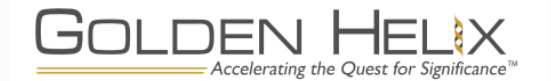

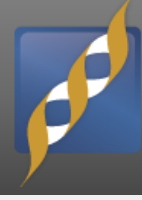

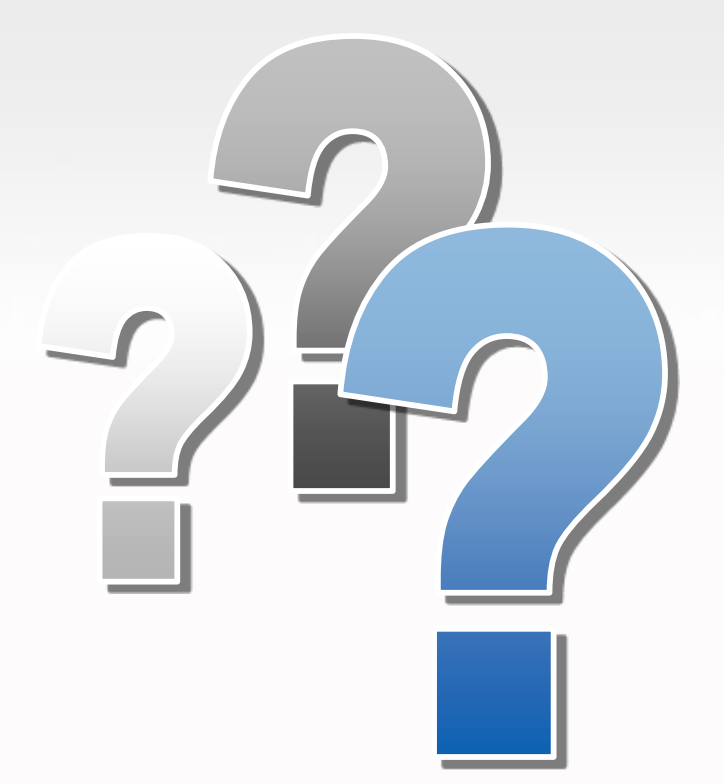

# **Questions During the Presentation**

Use the Questions pane in your GoToWebinar window

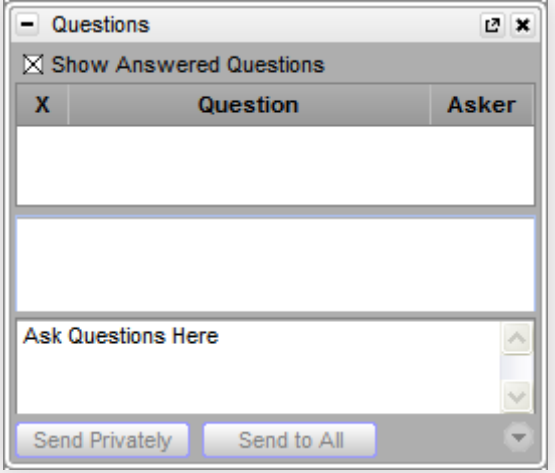

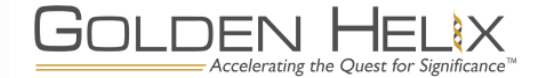

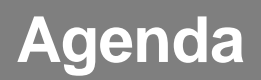

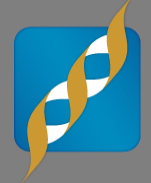

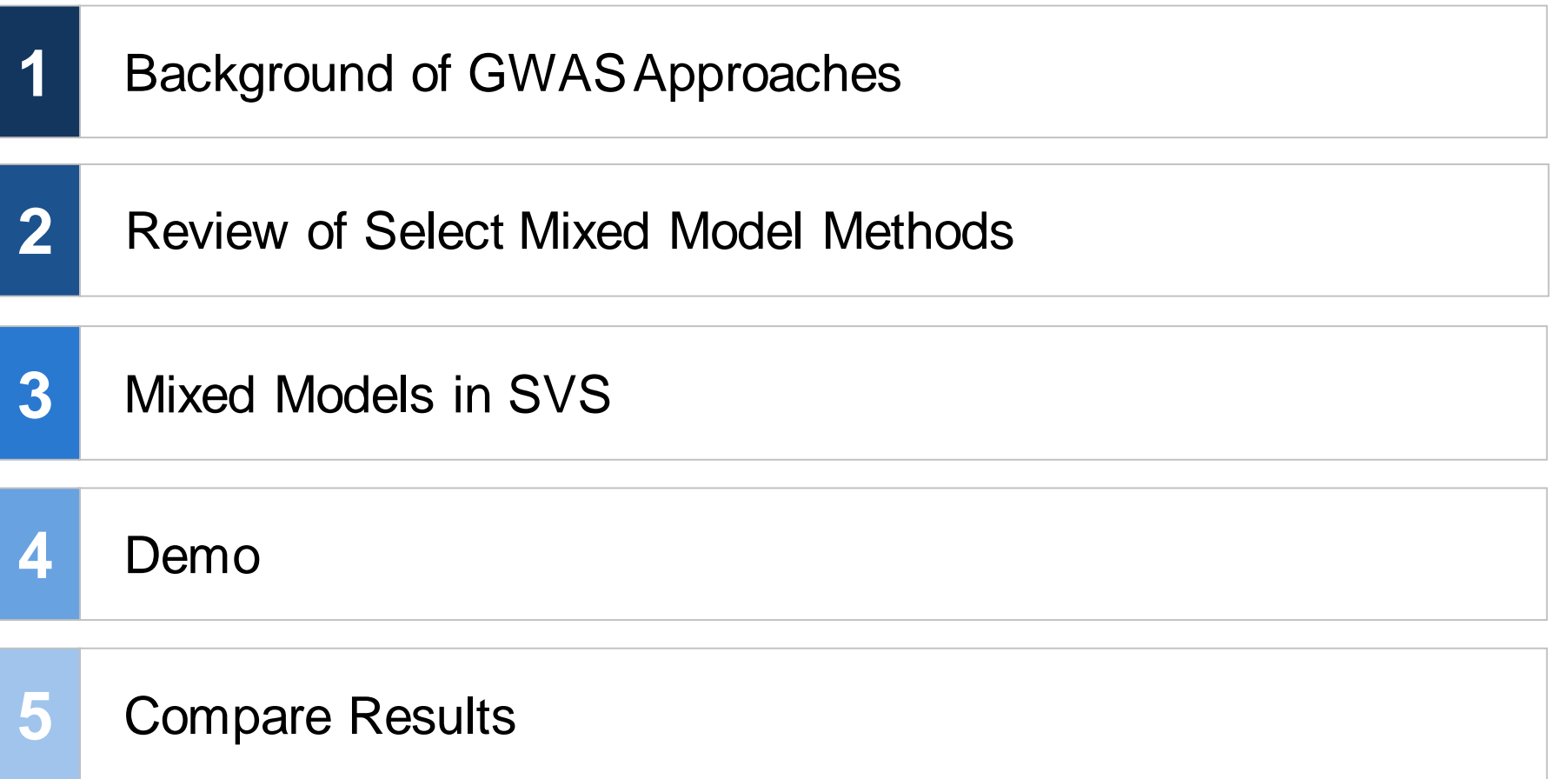

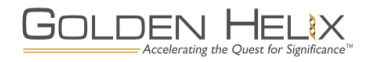

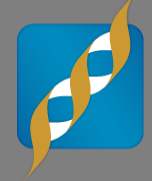

#### [Poll: What category of species are you studying?]

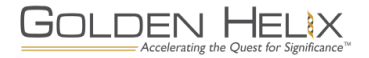

#### **A brief background of GWAS**

- **First the naïve** approaches: Correlation/Trend Test, Linear/Logistic Regression
- **Batch Effects,** Population Structure and sharing of controls violated assumptions of the naïve approaches.

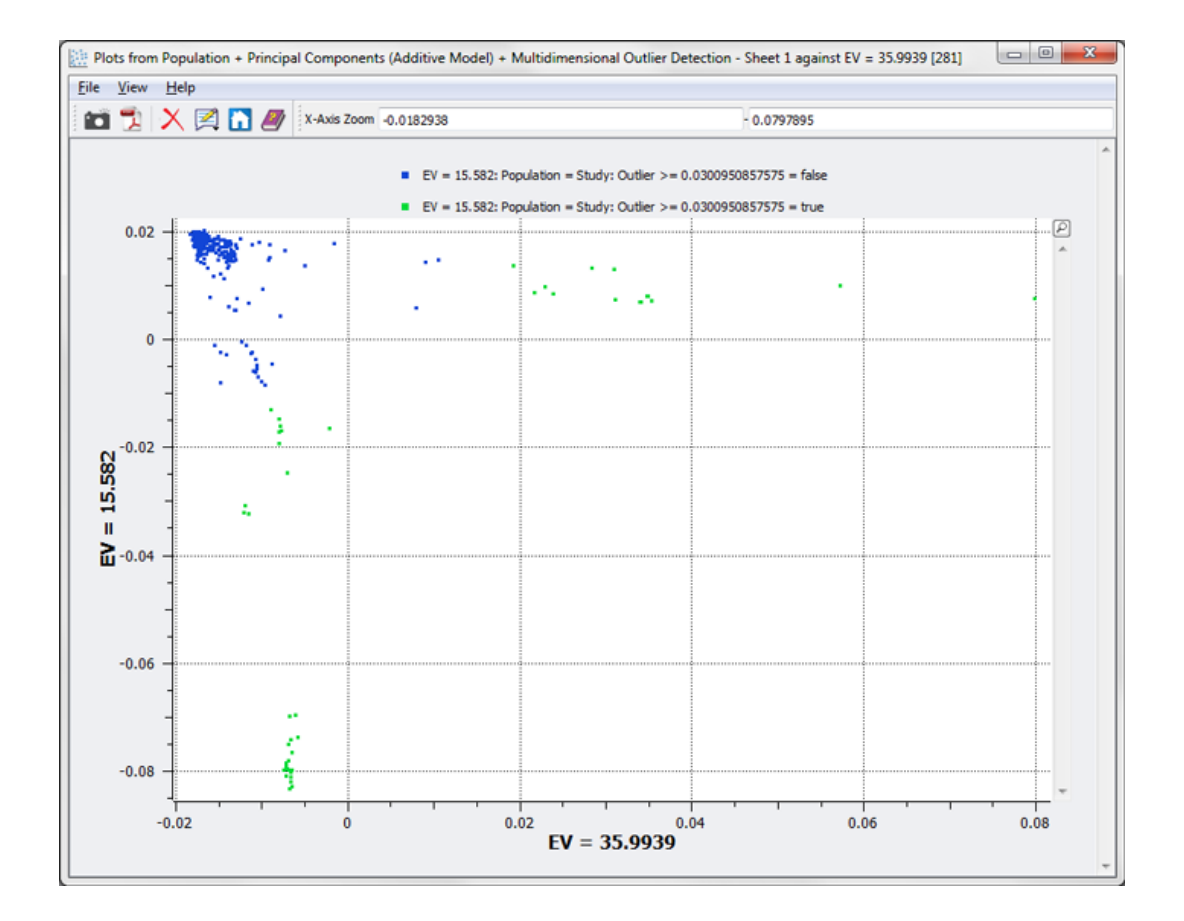

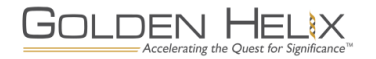

#### **Goal of better GWAS approaches**

- Minimize false positives, obtain cleaner results, don't over correct the data to miss out on interesting results
- **Handle population,** family-based or mixed study designs.

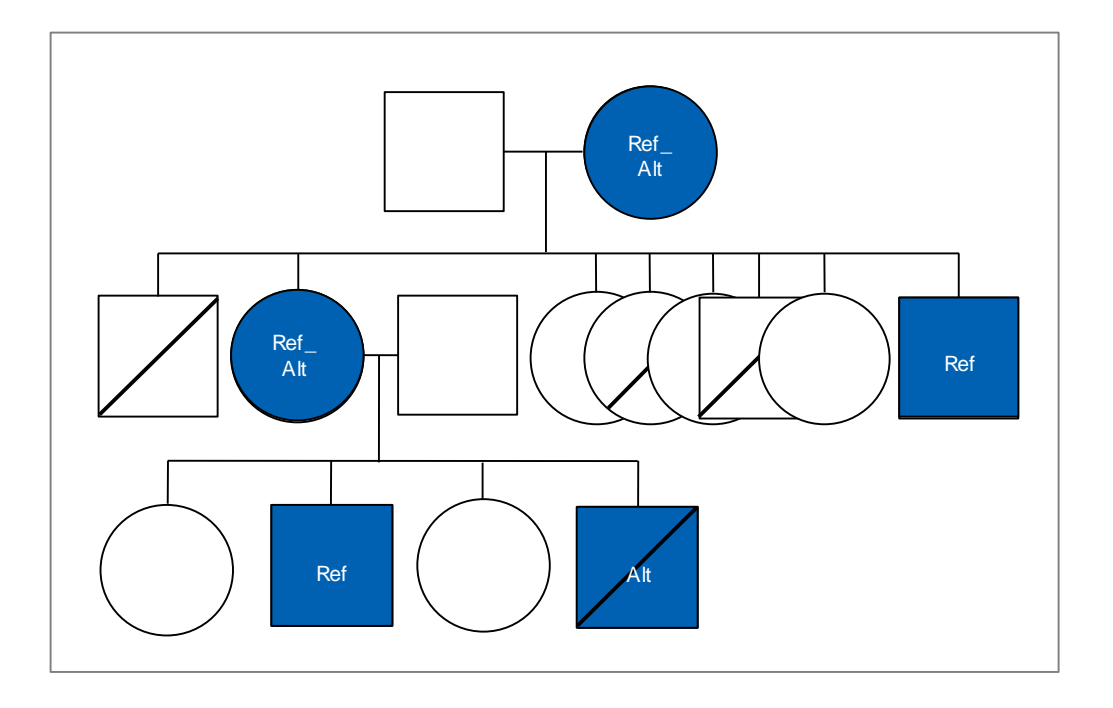

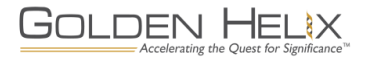

#### **Essential Definitions**

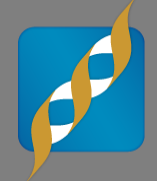

#### **Mixed Linear Model:**

- $Y = X\beta + Z\mu + \epsilon$  where  $\mu \sim N(0, \sigma_G^2 K^*)$ ,  $\epsilon \sim N(0, \sigma_e^2 I)$  and  $Cov(\mu, \epsilon) = 0$
- **Fixed Factors:**
	- Sex, age, known loci

#### **Random Effects:**

- Family or Population Structure, batch effects

### **Kinship Matrix:**

- Any N x N matrix that describes the pairwise relationships between N samples

### **• Null Hypothesis (generally):**  $\sigma_G^2 = 0$

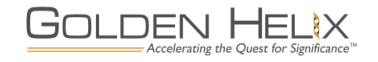

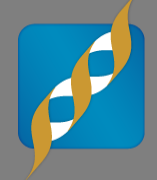

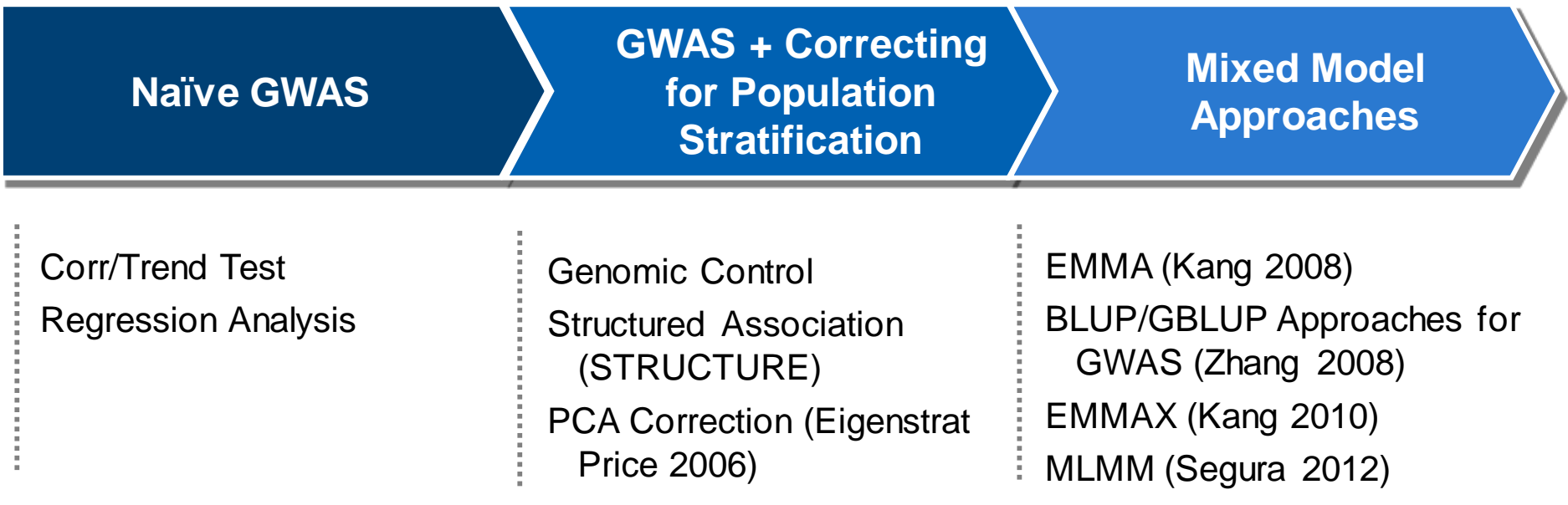

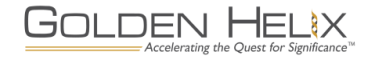

#### **Methods for MLMs in GWAS**

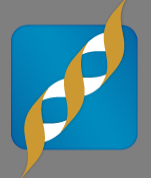

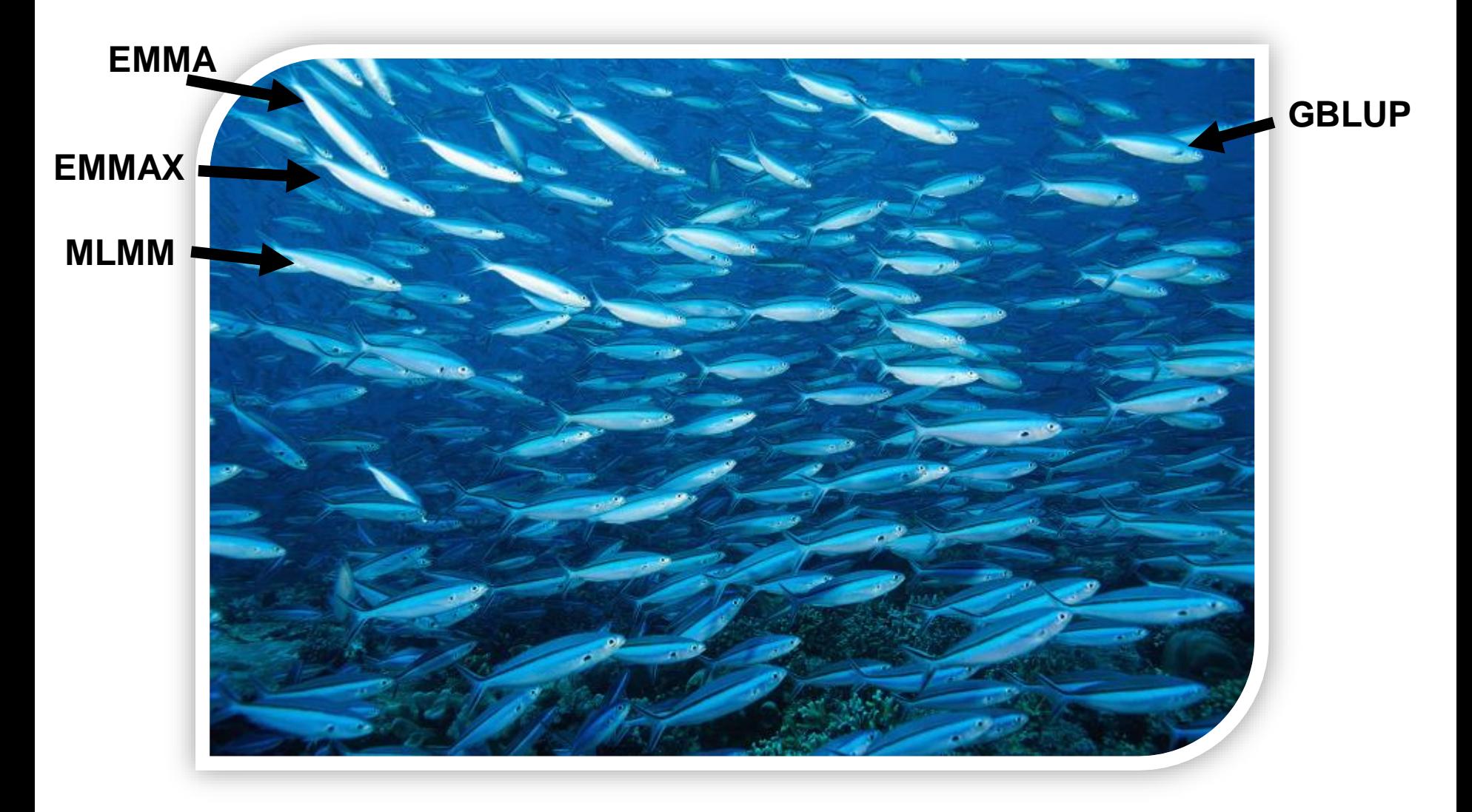

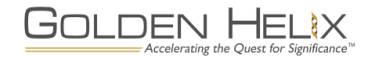

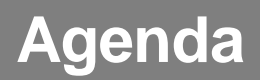

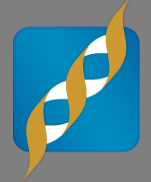

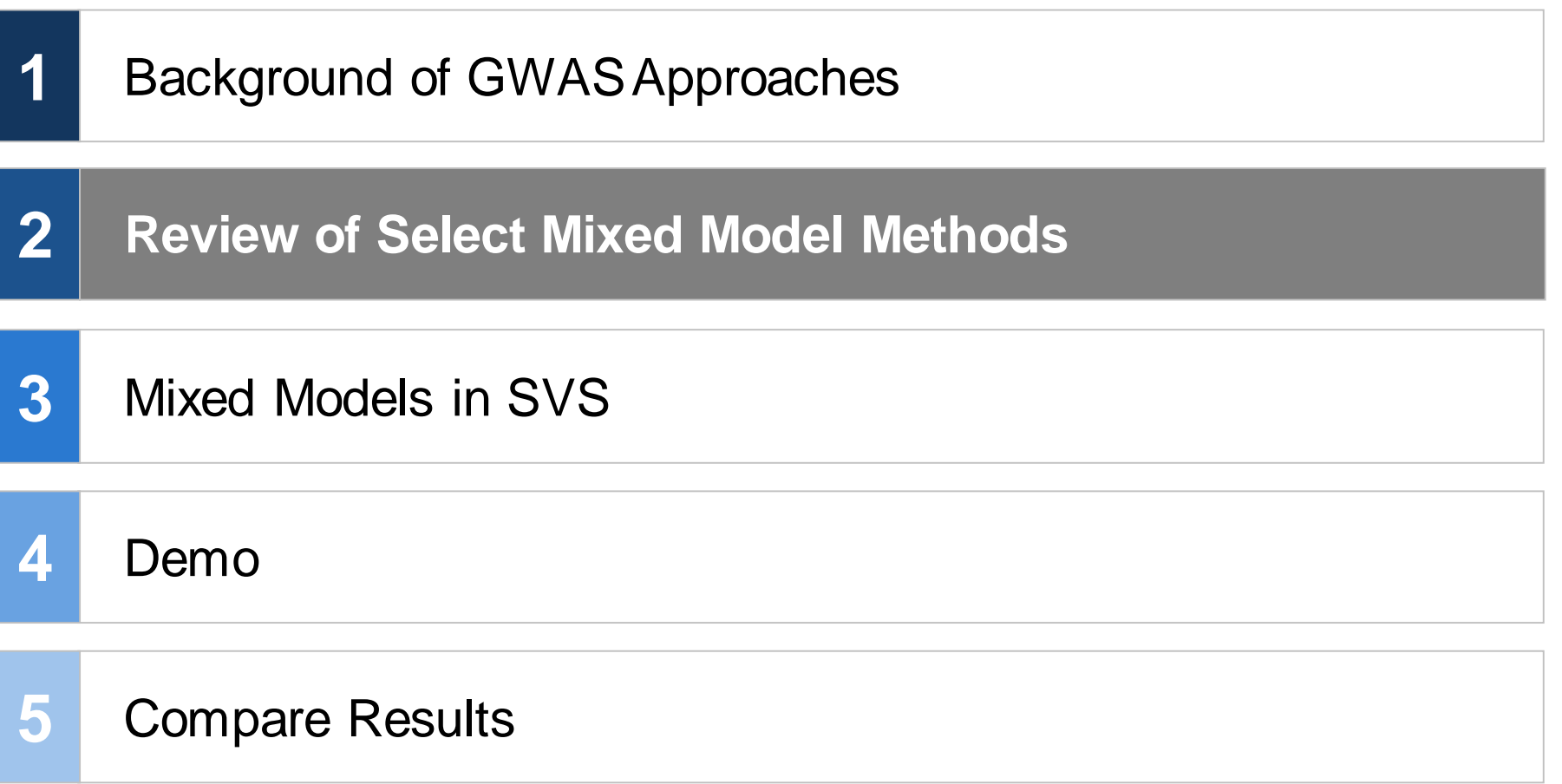

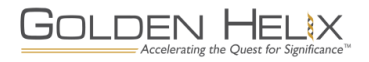

#### **EMMA/EMMAX/MLMM Relationship**

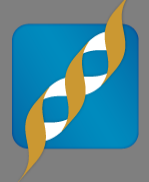

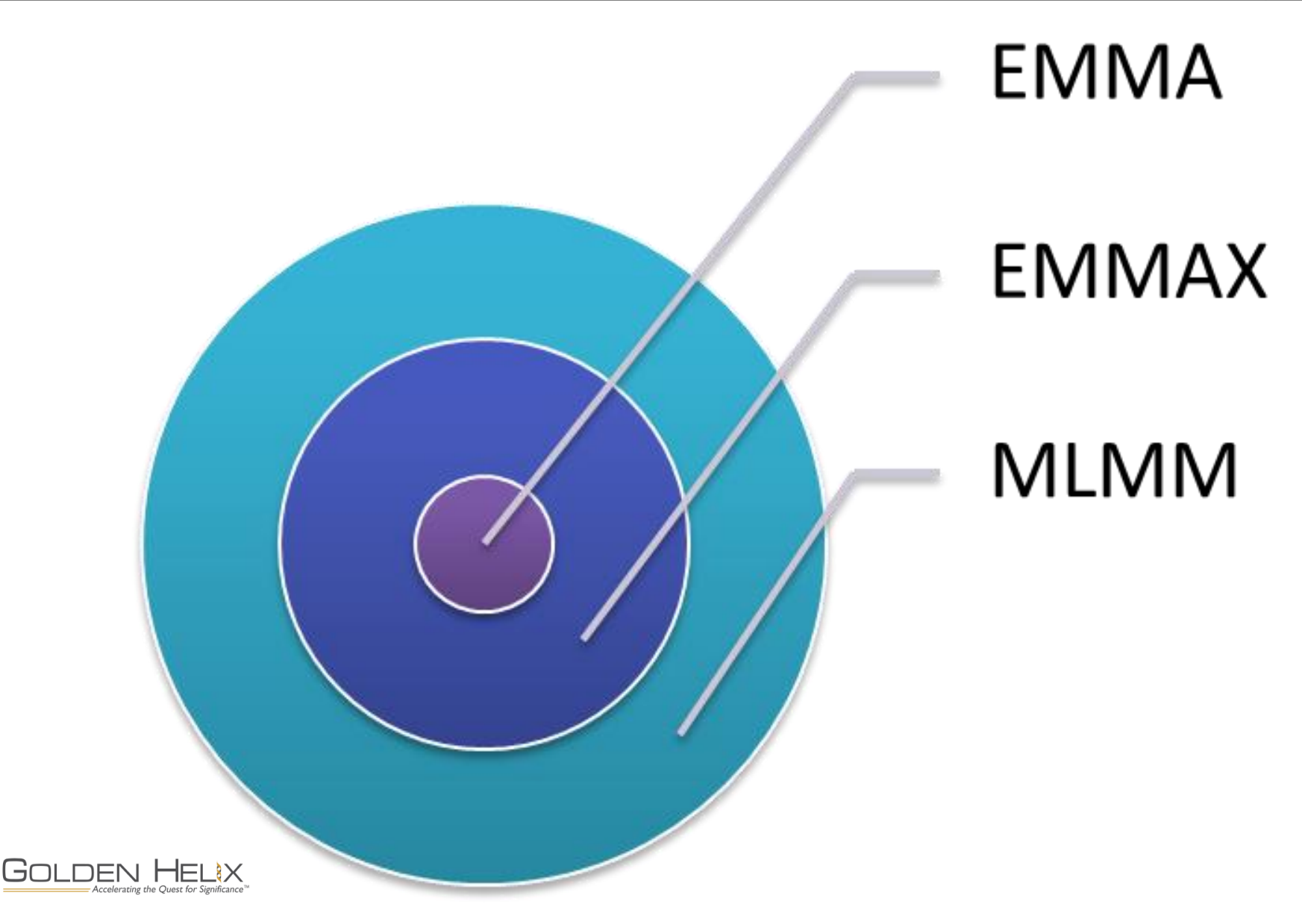

#### **Methods Overview**

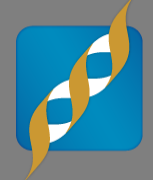

#### **Regression with PCA Correction**

- Accounts for the relationship between samples with Principal Components
- Need to know how many components to correct for

#### **EMMAX**

- Adjusts for the relationship between samples using a kinship matrix
- Approximates the variance components and uses the same variance for all probes
- Tests a single loci at a time

#### **MLMM**

- Adjusts for the relationship between samples using a kinship matrix
- Approximates the variance components and uses the same variance for all probes, but recomputes at every step
- Stepwise EMMAX, assumes multiple loci are associated with the phenotype

#### **GBLUP**

- Adjusts for the relationship between samples using a kinship matrix
- Computes allele substitution effects to determine best genomic predictors of the phenotpye

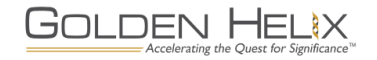

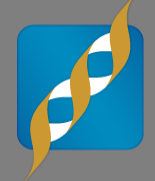

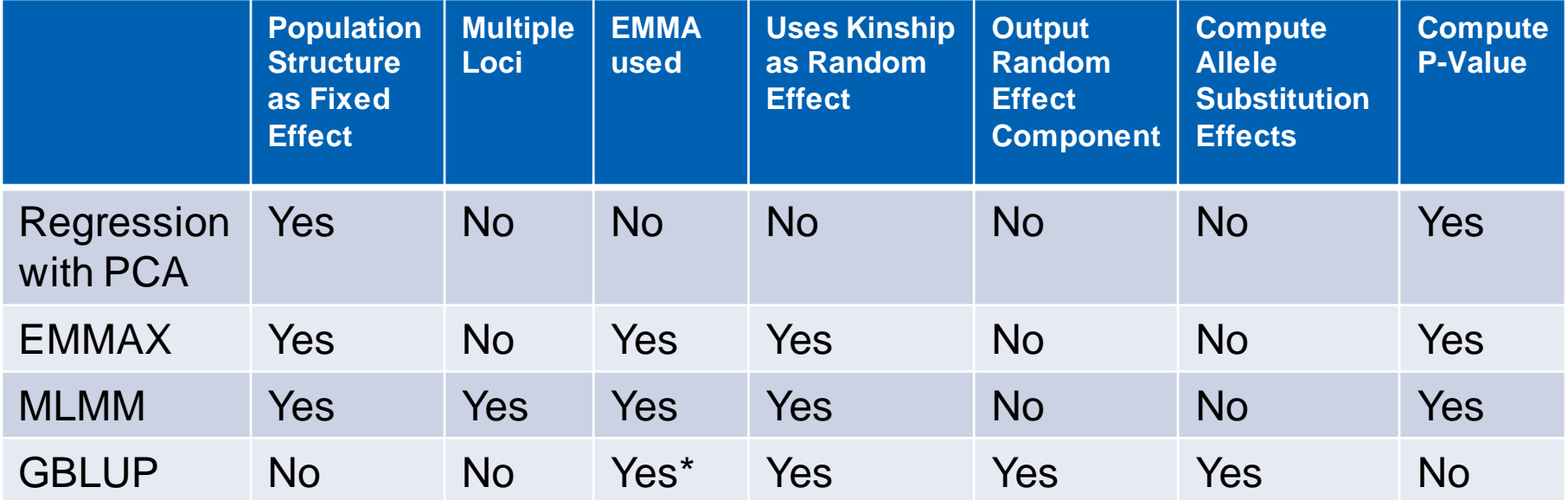

\* Uses EMMA for REML estimates

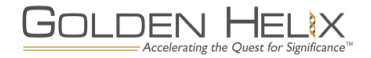

#### **Regression with PCA method overview**

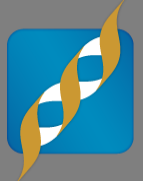

#### **First compute the principal** components

- Assumes the first few components are associated with the largest batch effects including population structure, plate effects, etc.
- **Decide how many components to** correct for
- **Either run regression on PCA** corrected data or on genotype data including top principal components as fixed factors

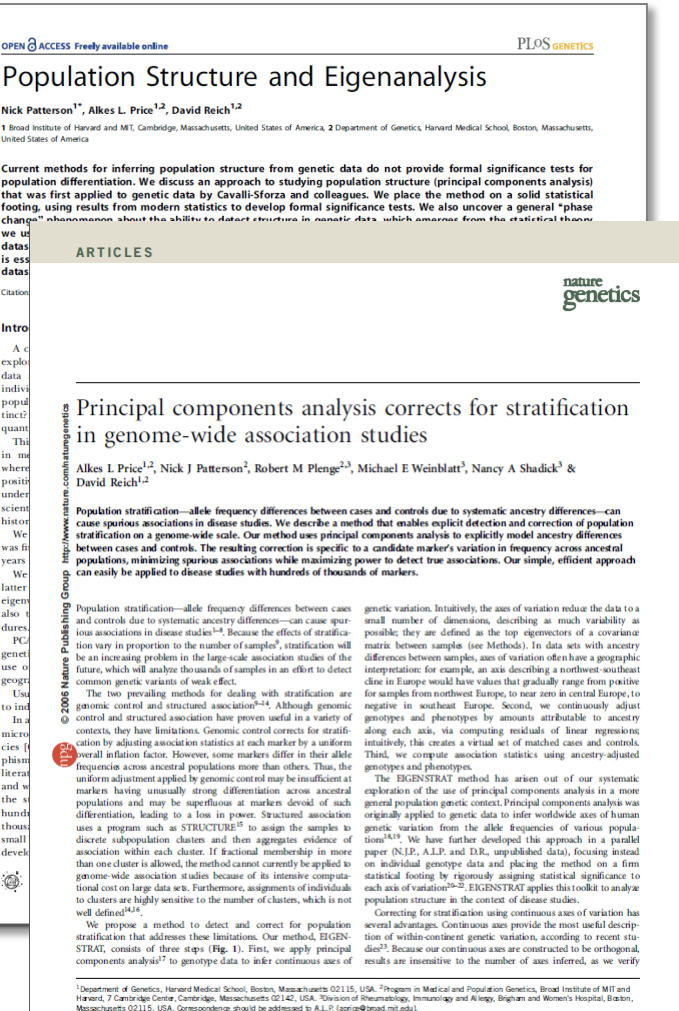

23 March; accepted 21 June; published online 23 July 2006; doi: 10.1038/ng1

38 | NUMBER 8 | AUGUST 2006 NATURE GENETIC

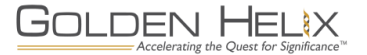

#### **EMMAX method overview**

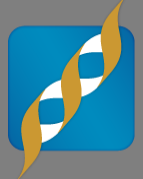

- **Published in 2010 by the authors** of EMMA
- Assumes a complex disease and that all SNP loci have a small effect on the phenotypic trait by themselves
- **Instead of re-computing the** variance components for every SNP (under the Alternative Hypothesis) computes it once under the Null Hypothesis

• Null Hypothesis:  $\sigma_G^2 = 0$ ;

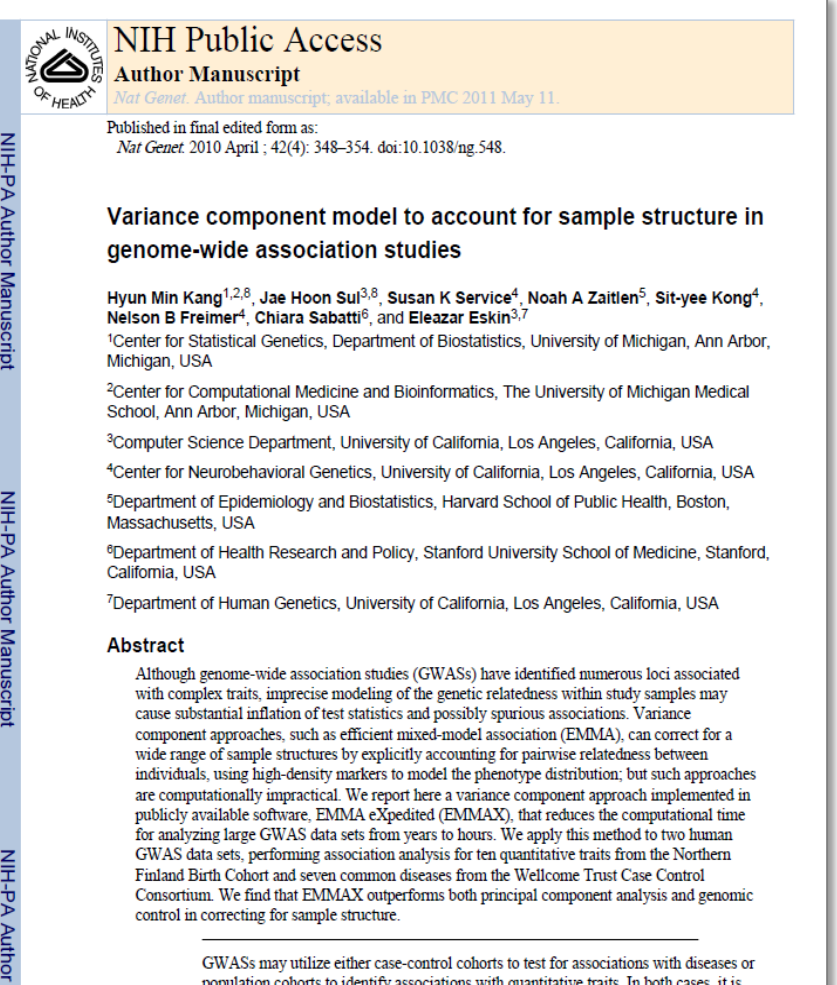

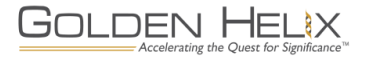

#### **MLMM method overview**

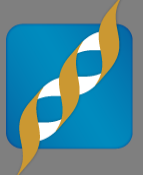

- **"Multiple-Loci Mixed Models";** stepwise EMMAX
- **Assumes complex diseases where** multiple loci are associated with the phenotype
- **Cofactors are selected in a stepwise** fashion by choosing the probe with the smallest p-value
- **Since EMMAX is used, genetic and** error are computed once for each step.
- **Genetic and error variances are then** re-estimated at for every step

GOLDEN HELIX

Accelerating the Quest for Significance

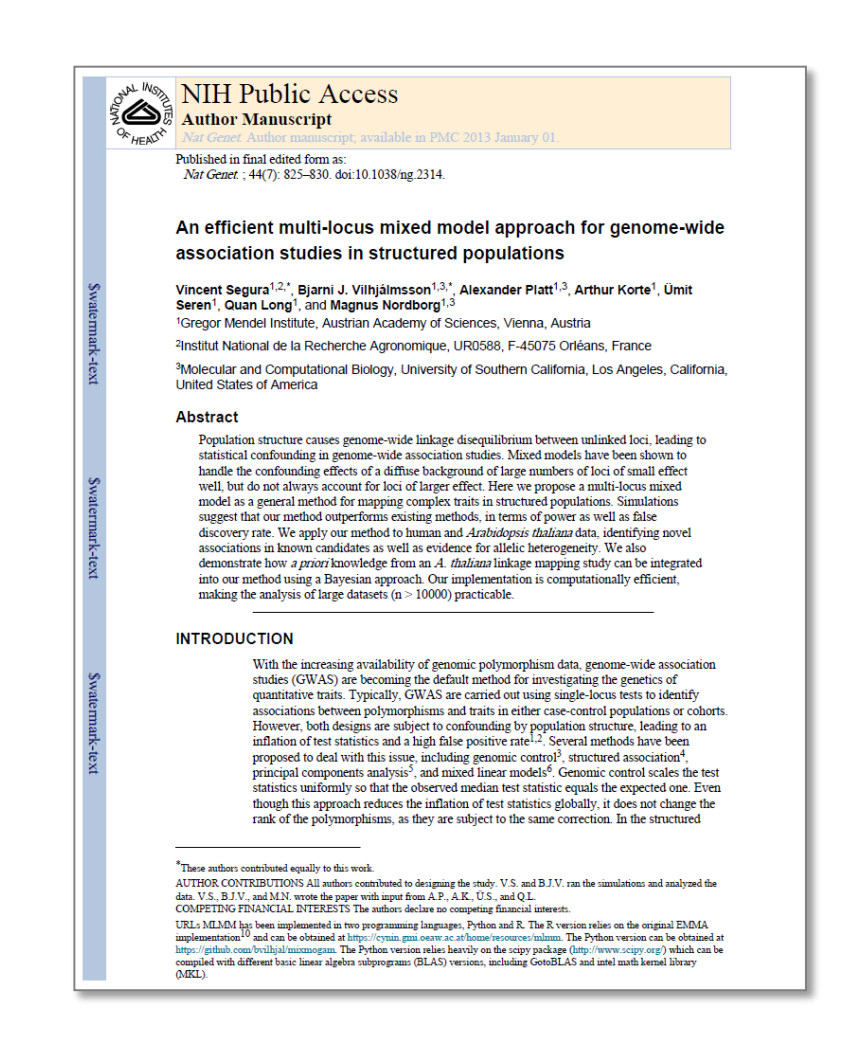

#### **GBLUP method overview**

- Best Linear Unbiased Predictor (BLUP) provides residual errors
	- Residual Breeding Values for plant/animal studies
- **Estimates of allele** substitution effects
- **Pseudo-heritability estimate** can be used to compare the method with other methods
- Uses a genomic relationship matrix which computes faster than IBS

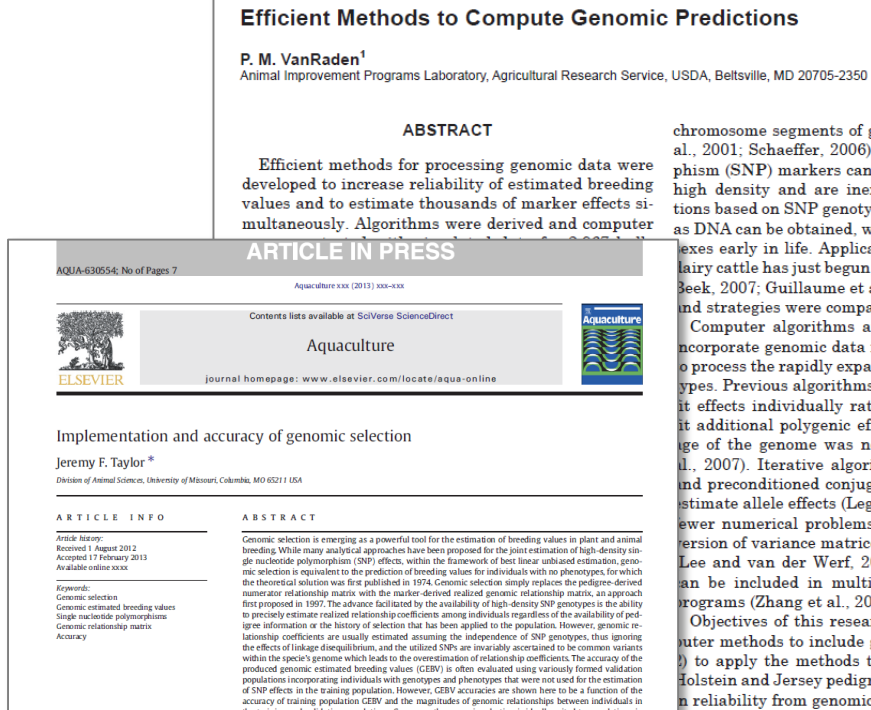

J. Dairy Sci. 91:4414-4423 doi:10.3168/jds.2007-0980

© American Dairy Science Association, 2008

of the causal variants which underlie variation in these traits. The exponentially reducing cost of whole mention may soon allow the identification of at least the large effect variants.<br>© 2013 Elsevier B.V. All rights reserved. 1. Introduction Genomic selection (GS) was first proposed by Meuwissen et al. (2001) as a method for the prediction of breeding values of individuals without phenotypes but that had been genotyped with a high-density marker panel. The approach is based upon the simultaneous estimation of allele substitution effects (ASE) for each of the markers using linear or non-linear Bayesian models applied to phenotypes or estimated breeding values (EBV) available on genotyped individuals comprising a training population, the determination of the accuracy of the derived prediction equations in an independent validation population and application of the prediction equations to generate genomic estimated breeding values (GEBV) in selection

candidates within an implementation population. The term training population arises from the idea that some form of model is "trained on genotypes and phenotypes to produce estimates of ASE and GEBV. The purpose of the validation step is to use phenotypes available on an independent set of genotyped individuals to those used in the training population to produce an estimate of the accuracy of the<br>GEBV that will be generated for the selection candidates. Consequent-Iv, the individuals sampled to form the validation population should be representative of the selection candidates in the sense that the accuracies of GEBV produced for the validation population should reflect the accuracies of GEBV produced for the selection candidates in the implementation population. Fig. 1 shows the purpose of each of the populations and illustrates the difference between static and

accase y or animal populations contrade the computations of the contract of the contract of the calibration of the contract of the contract of the contract of the contract of the contract of the contract of the contract of

that have not historically contributed to breeding programs, to static training populations, or to training<br>and implementation in distanting the distance of the interference of the interference of generation of generation

regeneration of phenotyped populations for the retraining of GEBV prediction equations or the identificatio

chromosome segments of greater me al., 2001; Schaeffer, 2006). Single nu phism (SNP) markers can now cover high density and are inexpensive t tions based on SNP genotypes can be as DNA can be obtained, which allow exes early in life. Application of ger lairy cattle has just begun (de Roos et 3eek, 2007; Guillaume et al., 2008). ind strategies were compared by Me Computer algorithms and program ncorporate genomic data into geneti o process the rapidly expanding num ypes. Previous algorithms for includ effects individually rather than additional polygenic effects becau ge of the genome was not yet com 2007). Iterative algorithms such ind preconditioned conjugate gradie stimate allele effects (Legarra and M wer numerical problems may resu ersion of variance matrices or mixed Lee and van der Werf. 2006). Geno an be included in multitrait deriv rograms (Zhang et al., 2007).

Objectives of this research were uter methods to include genomic da to apply the methods to simulate Iolstein and Jersey pedigrees, and 3) reliability from genomic prediction

#### **MATERIALS AND METH**

Predictions were computed by line ystems of equations. The linear pre hat all markers contributed equally

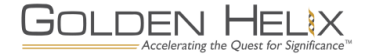

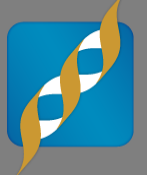

- Have a dataset with inbreeding or some population structure
- Dataset is filtered down to samples and SNPs with:
	- "Good" Call Rate
	- SNP MAF > 0.05 (common variants)
- Whole Genome Sequencing data is fine if looking for common variants
- **NOT for RARE VARIANT ANALYSIS!!!!**

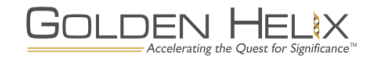

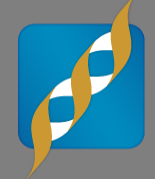

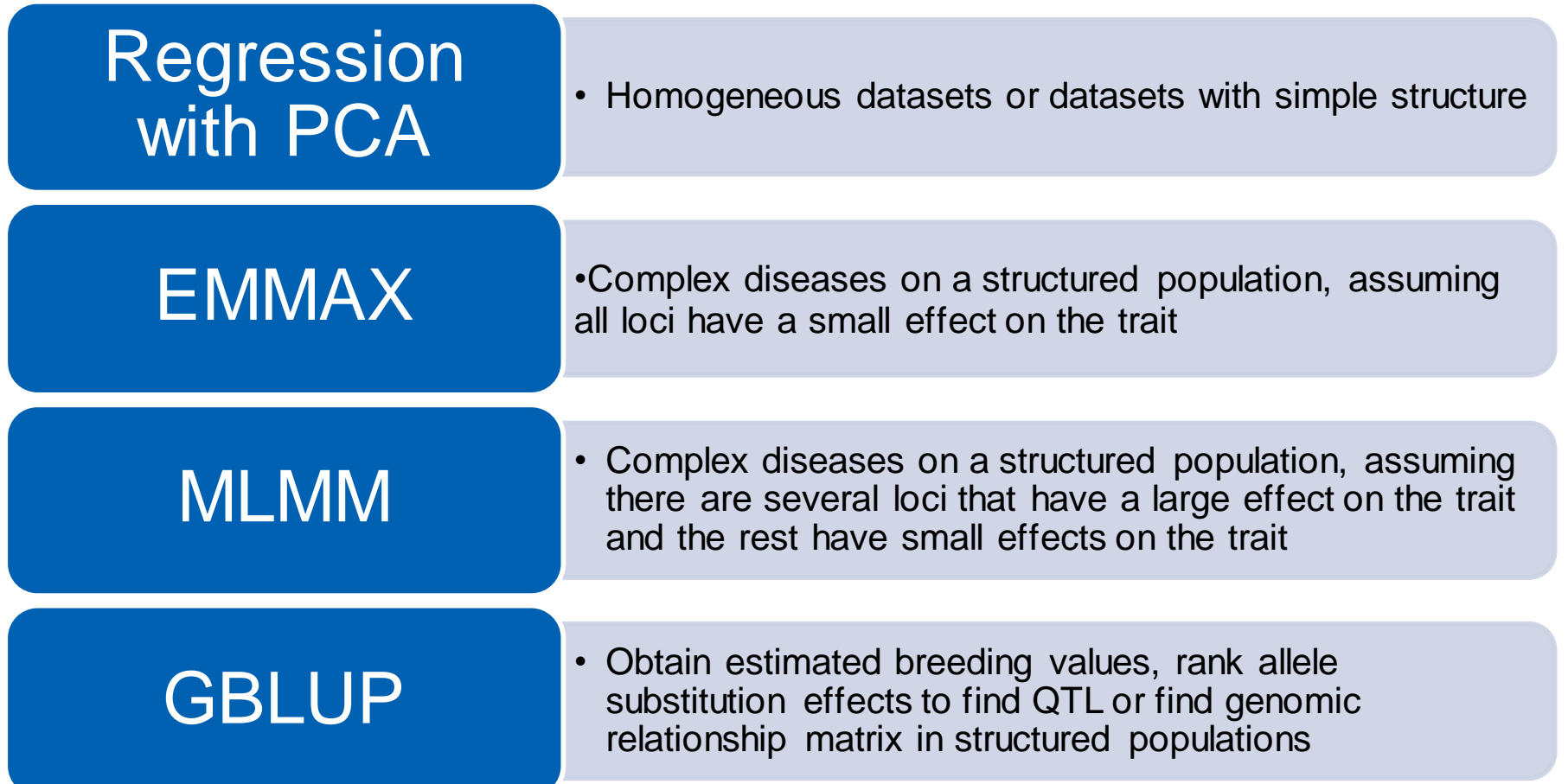

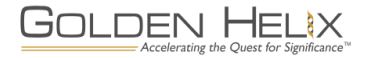

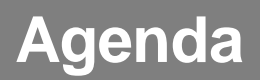

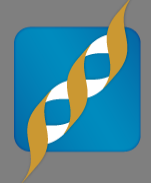

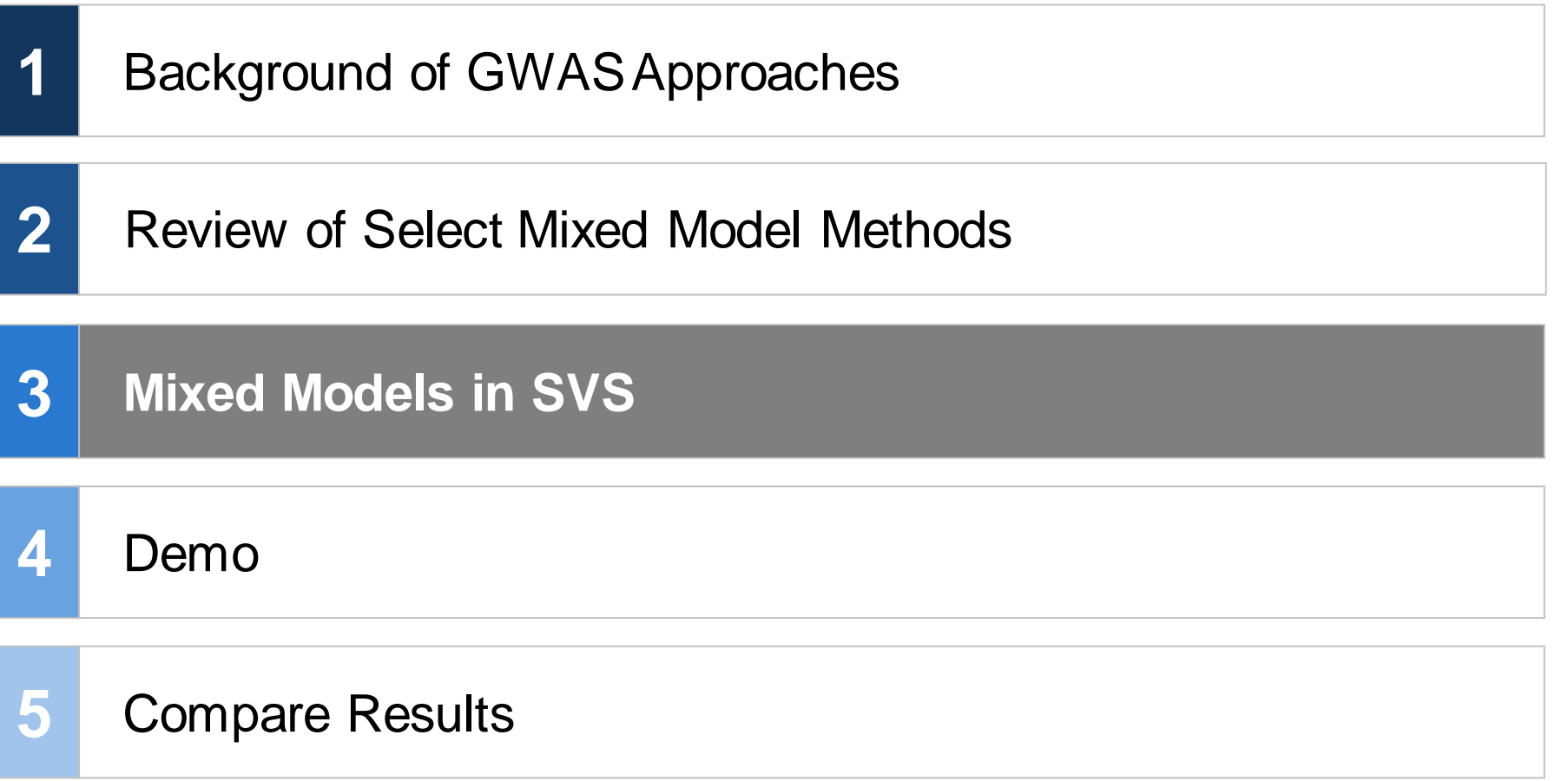

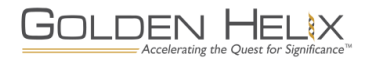

#### **Mixed Models in SVS**

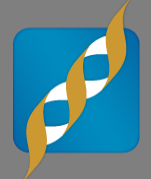

- **Derived from the** mixmogam python package
- By B. Vilhjalmsson, coauthor of MLMM paper\*
- Note, GBLUP also uses utilities from mixmogam

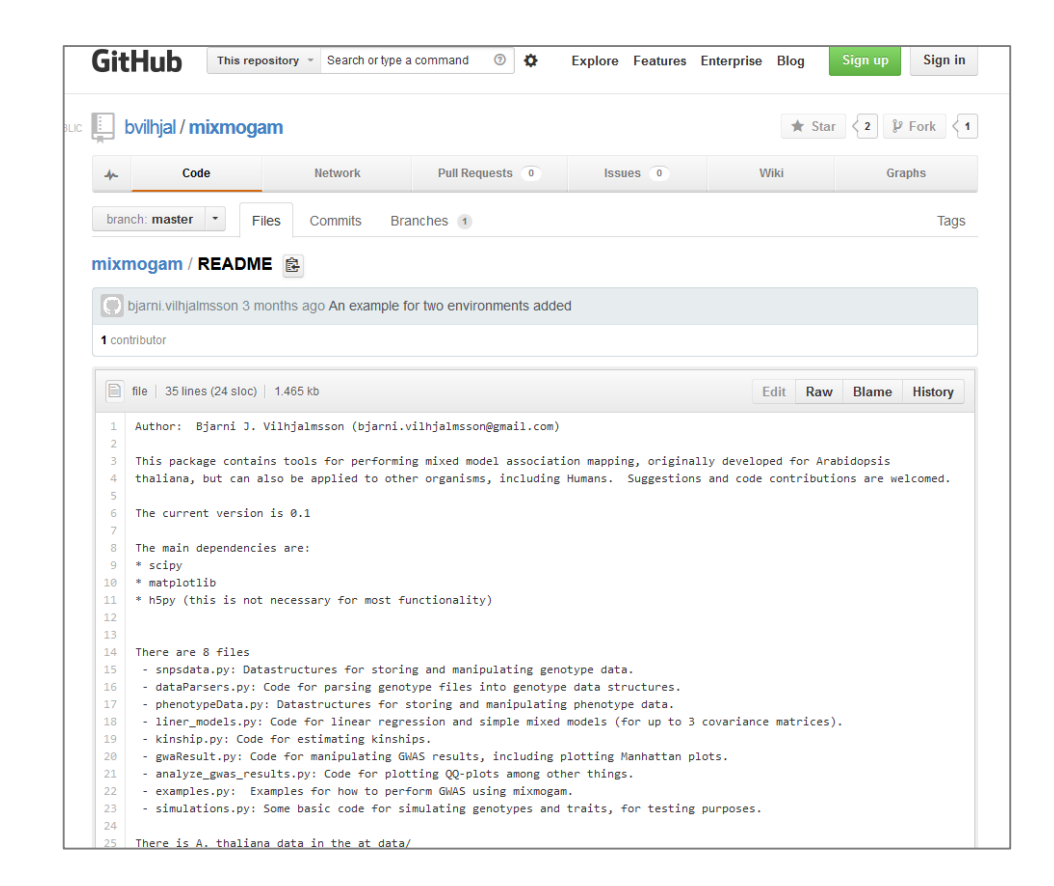

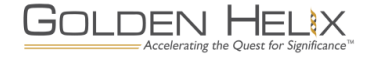

\* V. Segura et al. "An efficient multi-locus mixed model approach for genome-wide association studies in structured populations" (Nat Genetics, 2012)

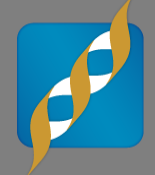

- **Provides user friendly interface for:** 
	- GBLUP

## GOLDEN HELIX<br>SNP & VARIATION SUITE

- Mixed Linear Models Analysis
- Runs directly from a spreadsheet and has an options dialog where you can select your fixed factors and other parameters
- Visualization of results in SVS' Genome Browser is quick and easy
- Optimized so that analyses run fast

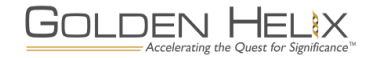

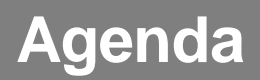

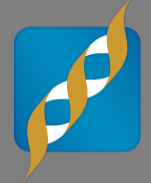

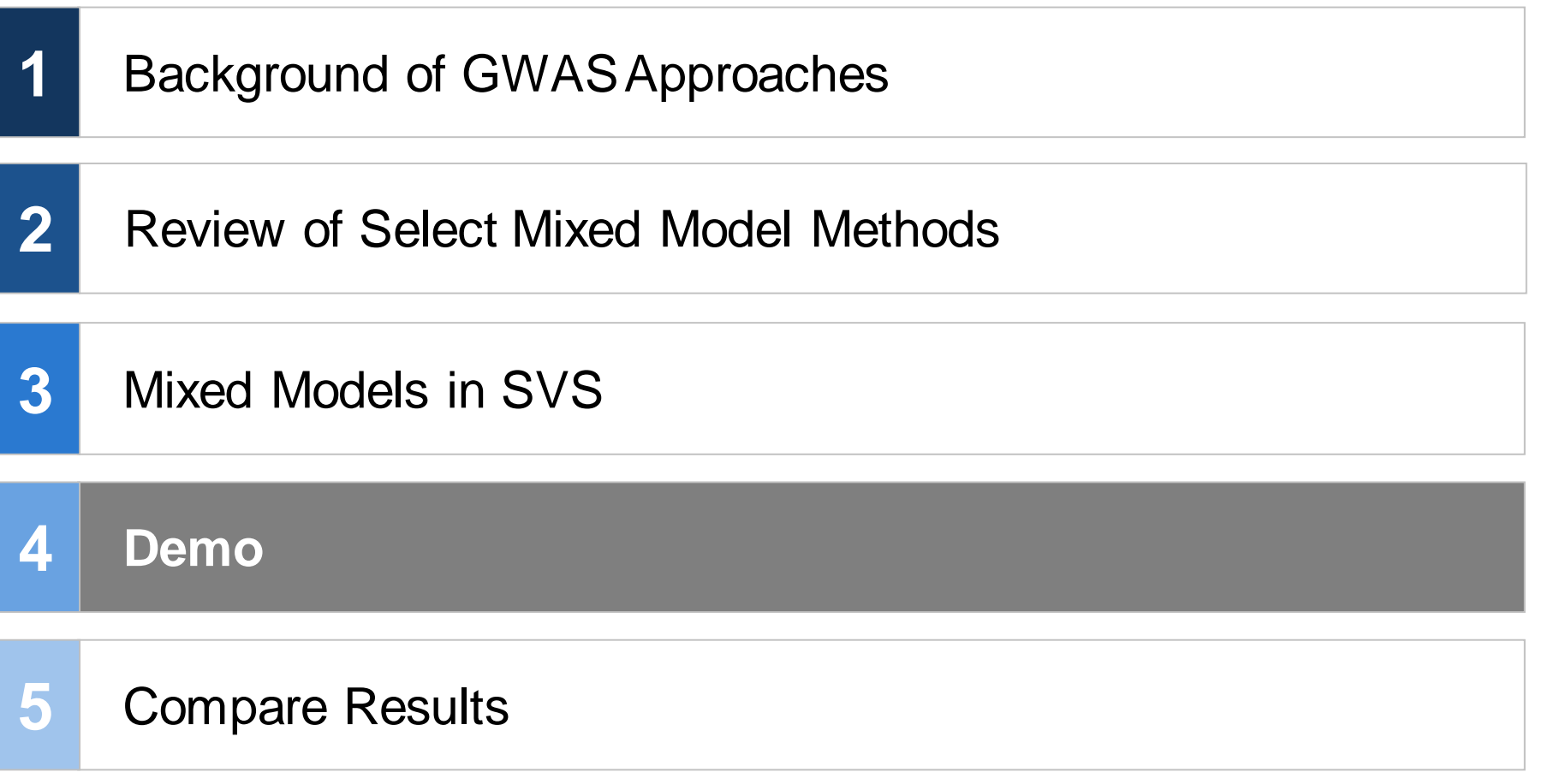

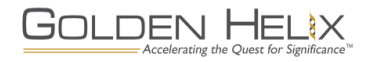

#### **Why Sheep? What about Humans or…?**

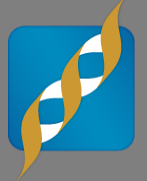

- The Sheep HapMap dataset was chosen because of
	- the large number of samples and
	- the large number of breeds
- **The dataset was available for** public use on request from the ISGC
- The dataset was sufficiently structured enough to demonstrate all of the four methods
- **Other datasets used by Mixed** Model papers include:
	- WTCCC (all diseases including RA and T1D)
	- NFBC66
	- Arabidopsis thaliana dataset
	- Zea maize dataset
	- Various cattle datasets
- **Mixed models used on datasets** not expected to have family structure (WTCCC and NFBC66)

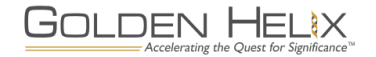

#### **First a little about the dataset…**

- Sheep HapMap SNP50\_Breedv1 dataset
- **Illumina 50k SNP array**
- 49,034 markers were left after filtering by the consortium
- **-110 unmapped markers**
- Only 1 marker in Chr Y

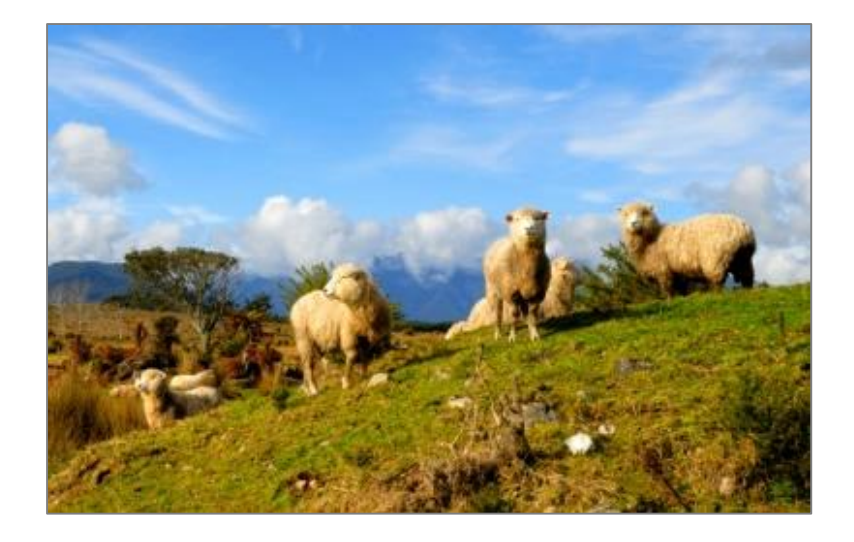

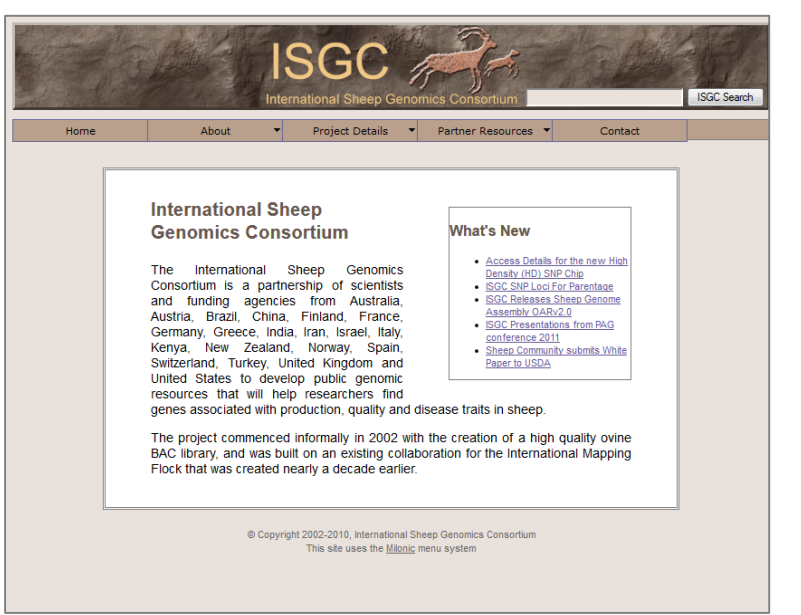

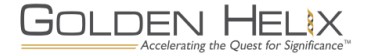

#### **Sample Statistics/Filtering**

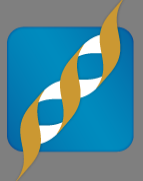

- Removed samples from Boreray & Soay breeds
	- 72 Breeds & Cross-Breeds left
- **Imputed gender from** heterozygosity rates in the X chromosome
	- Males: 1611
	- Females: 1081

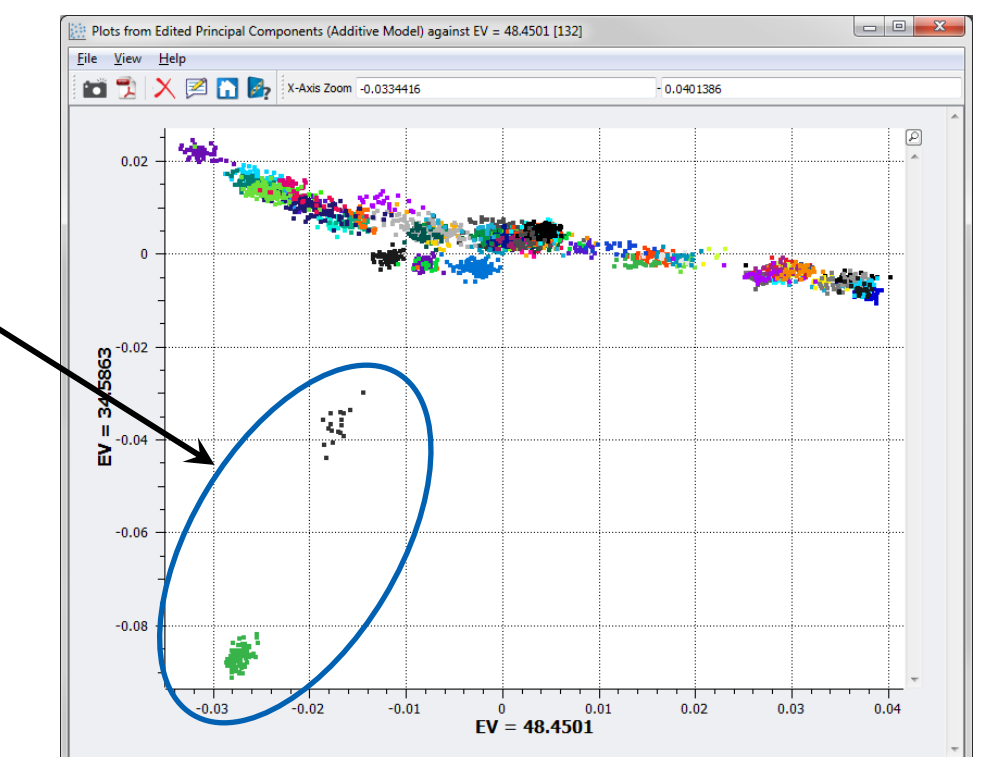

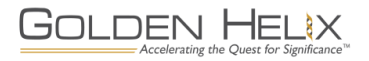

#### **IBS and PCA on Marker Subset**

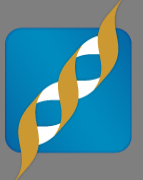

- Filtered down to  $MAF \geq 0.05$
- **LD** pruned
	- $-R^2 \geq 0.5$  (CHM method)
	- Window of 50 markers
	- Step size of 5 markers
- **Left 45,117 total markers** (44,057 autosomal markers)
- **Performed IBS & PCA** analysis on remaining samples and markers

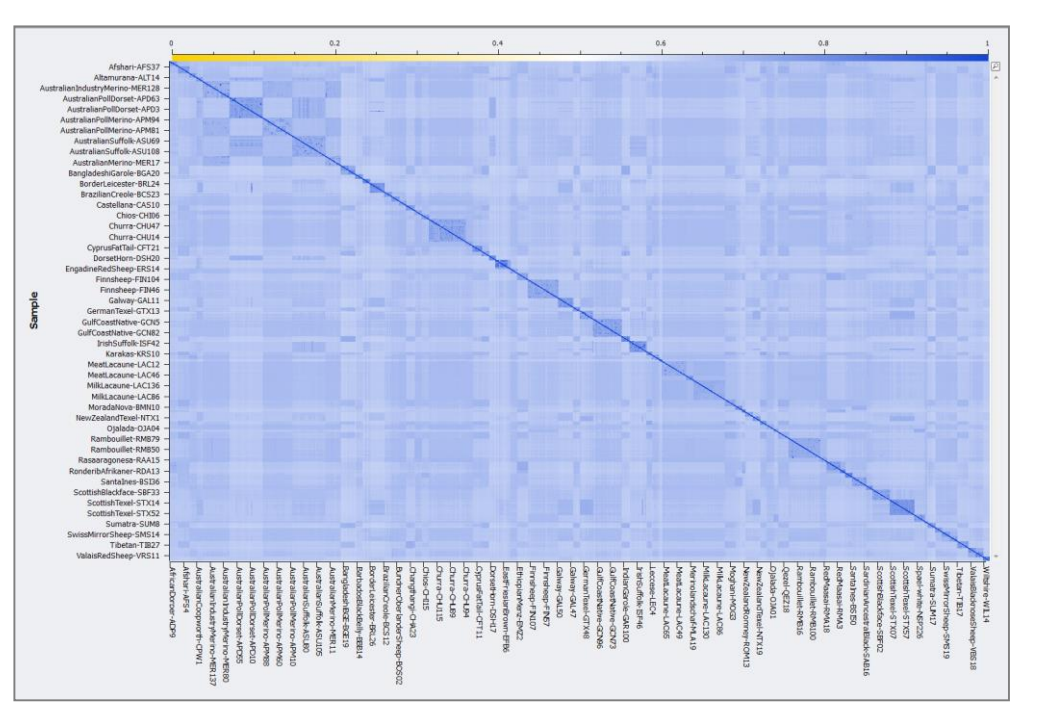

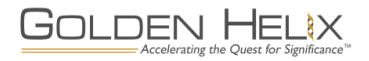

#### **Sheep HapMap PCA Plot**

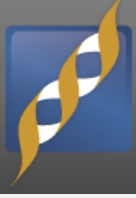

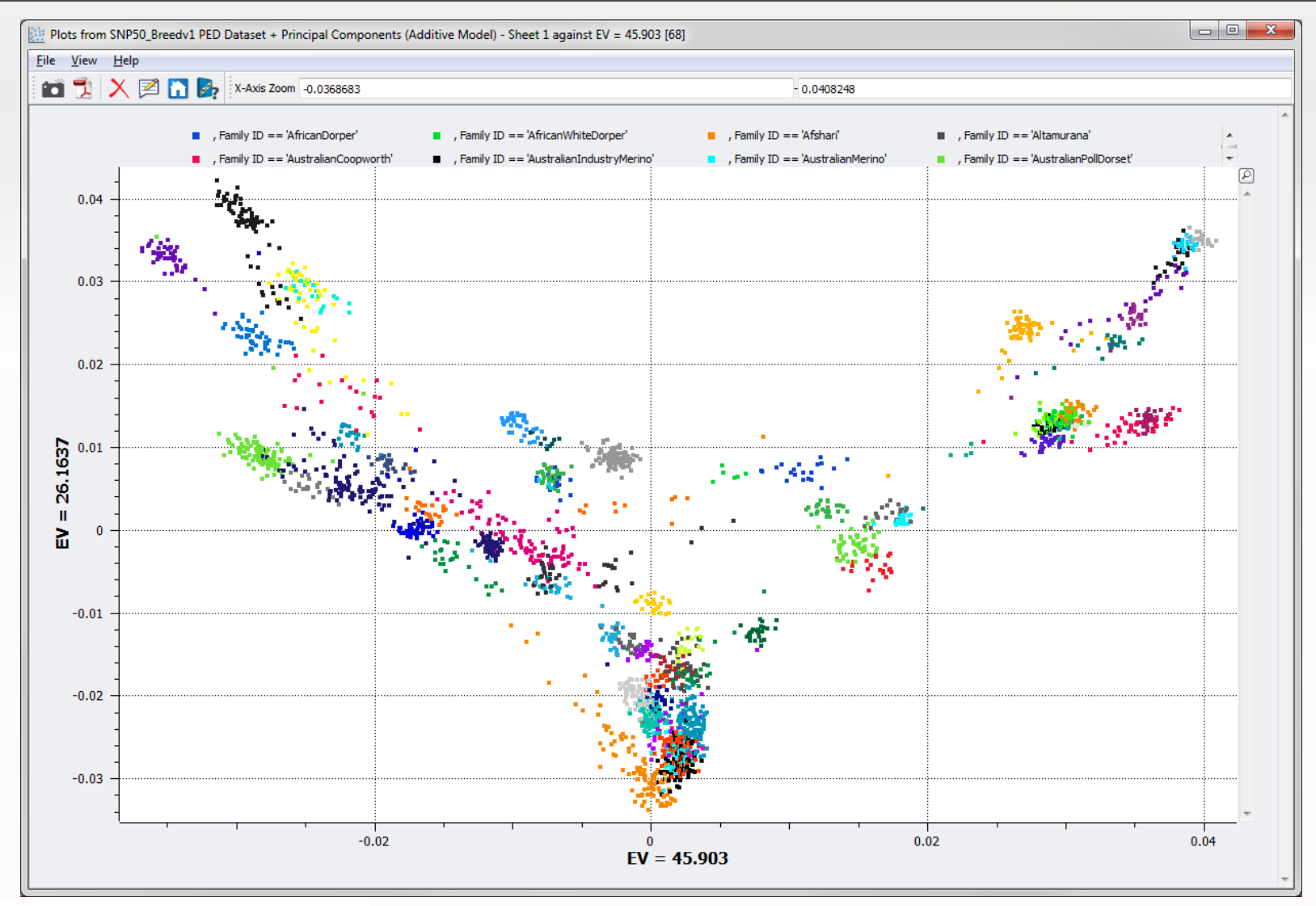

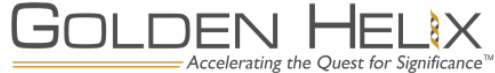

#### **Simulated Phenotype**

- **Filtered markers down to** those within predicted gene regions
- Randomly selected 25 causal markers
- Set  $h^2 = 0.4$
- Used a  $\chi^2$  distribution for the effect sizes
- **Added an error adjustment** from a skewed normal distribution

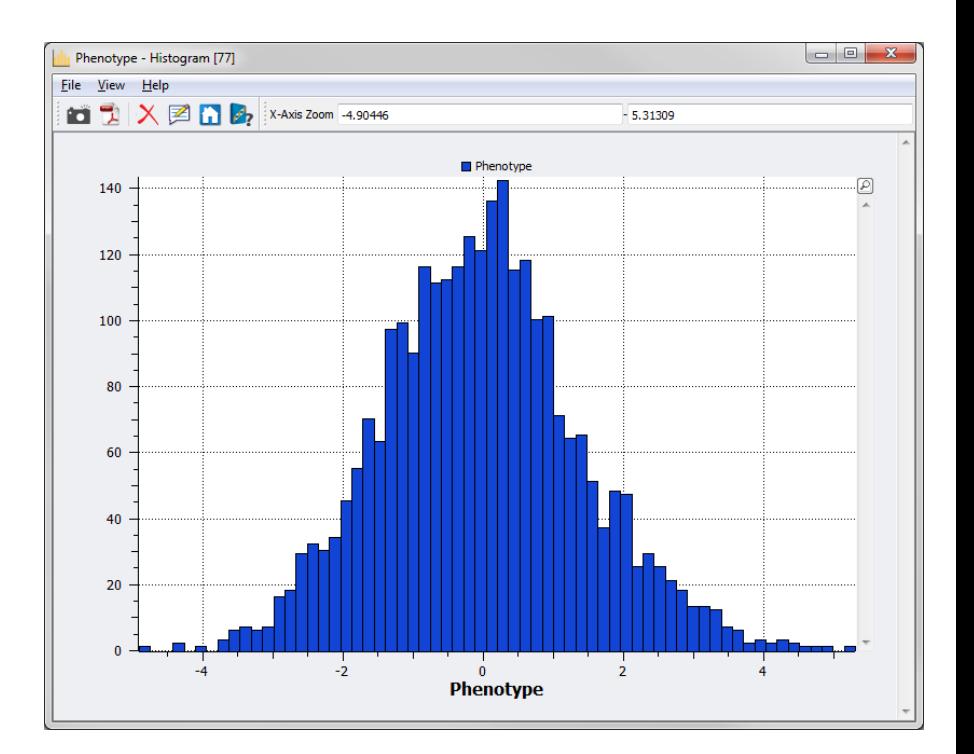

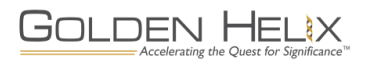

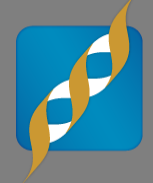

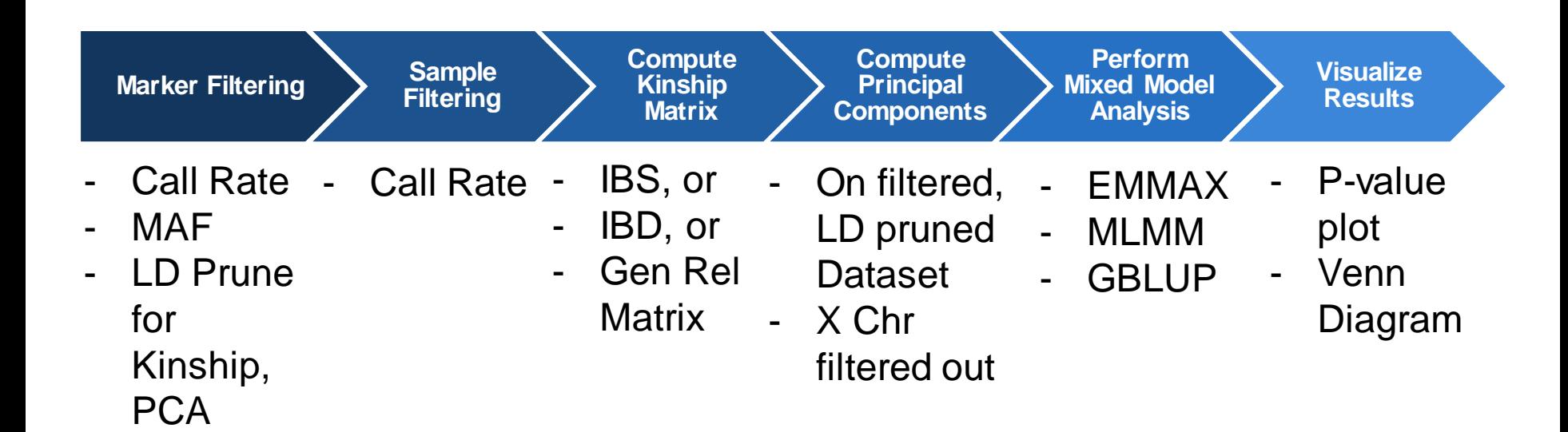

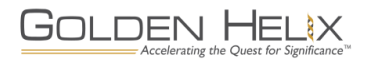

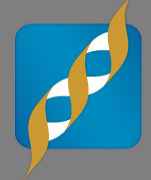

# **GOLDEN HELIX SNP & VARIATION SUITE** [Demo]

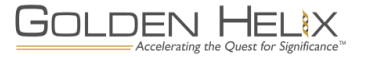

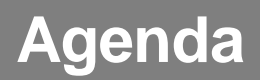

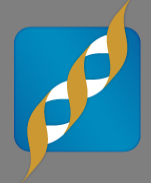

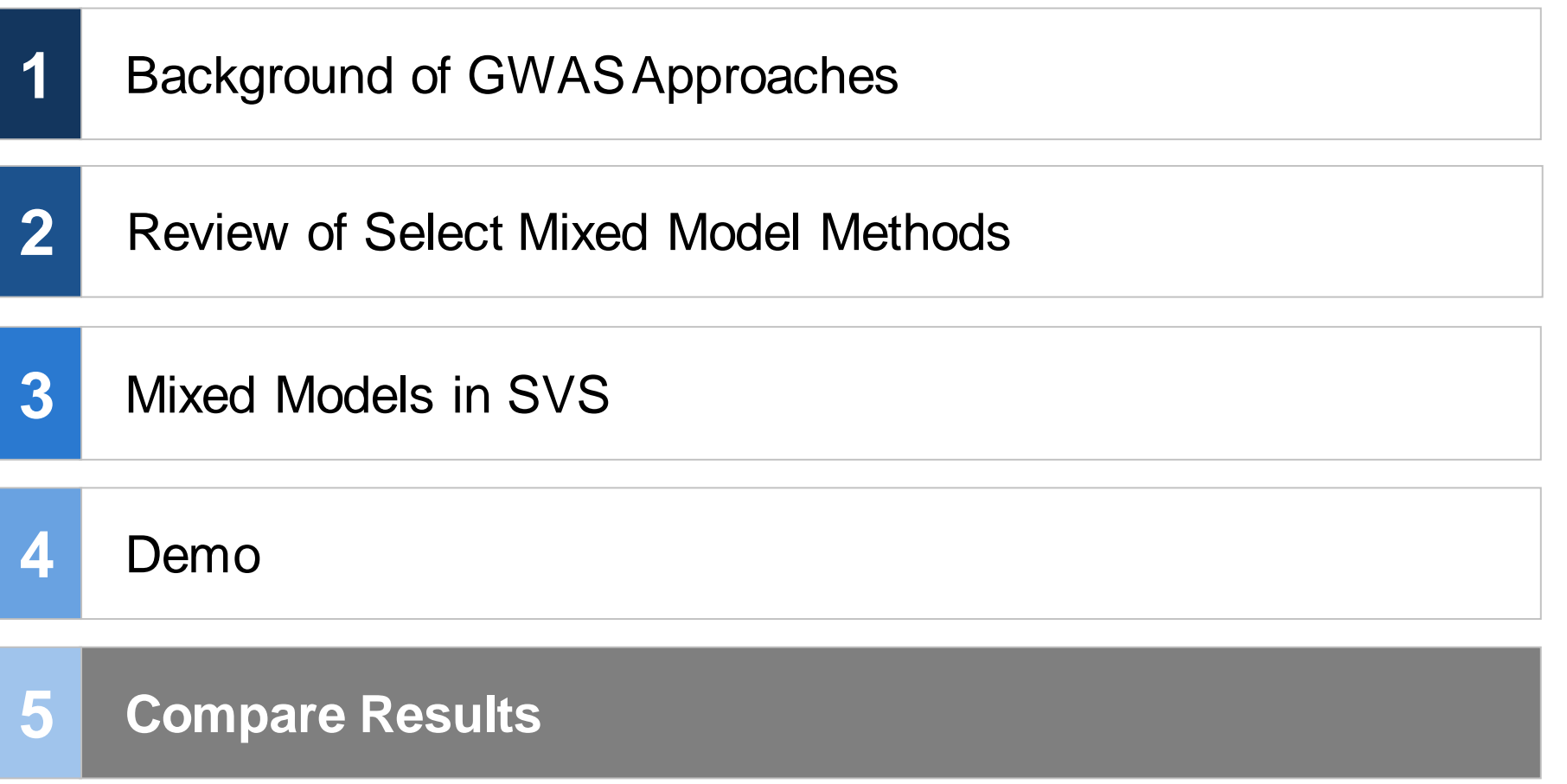

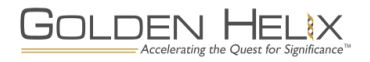

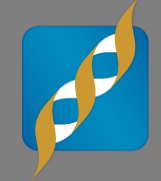

#### **Top 1000 markers show some overlap in results**

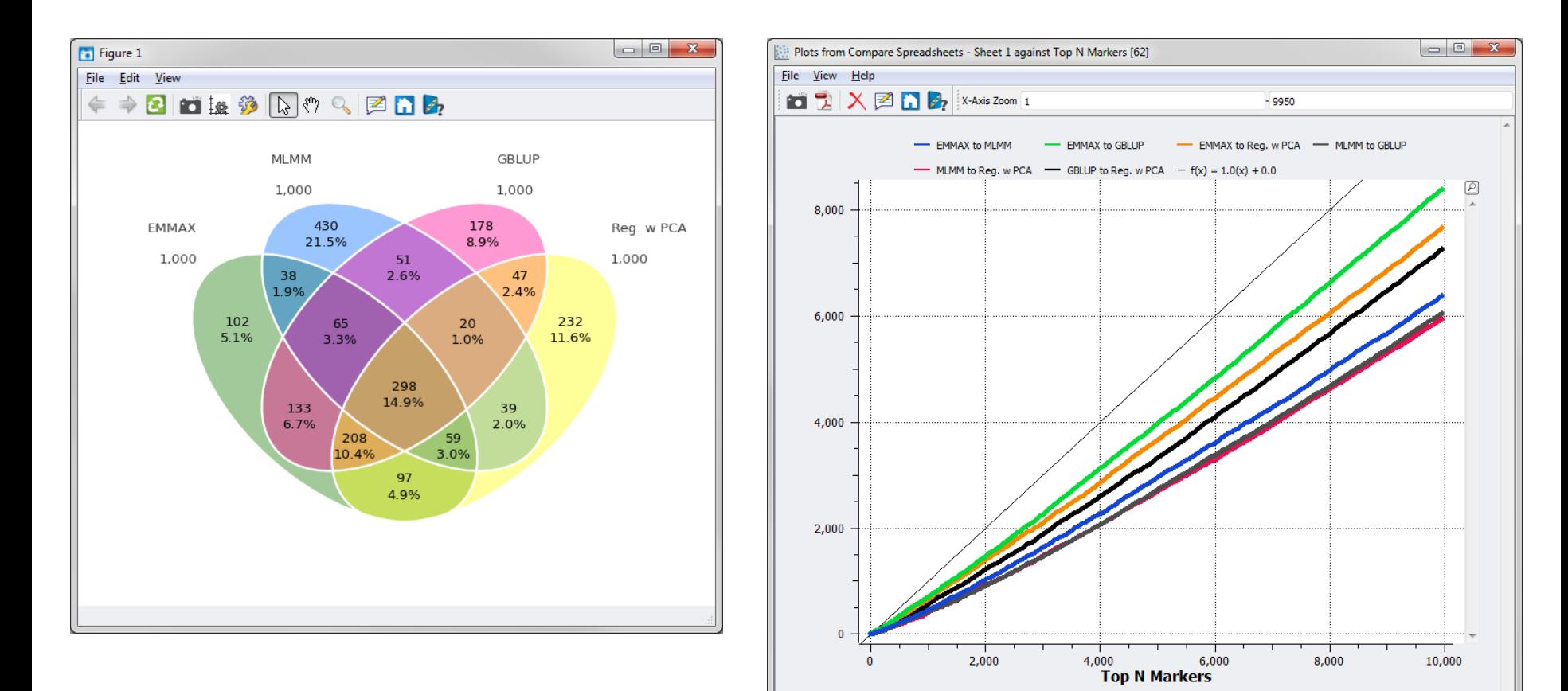

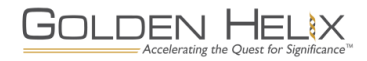

#### **QQ Plots of methods**

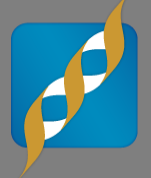

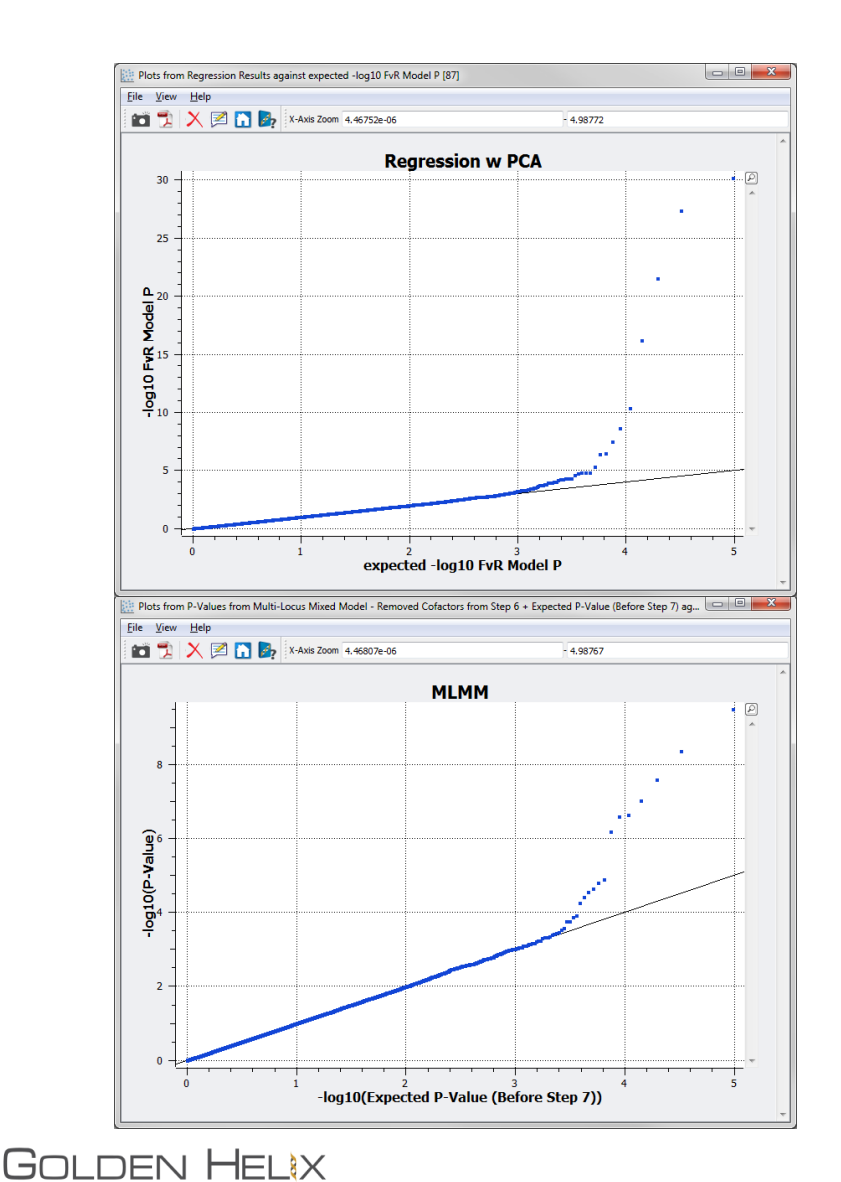

Accelerating the Quest for Significance

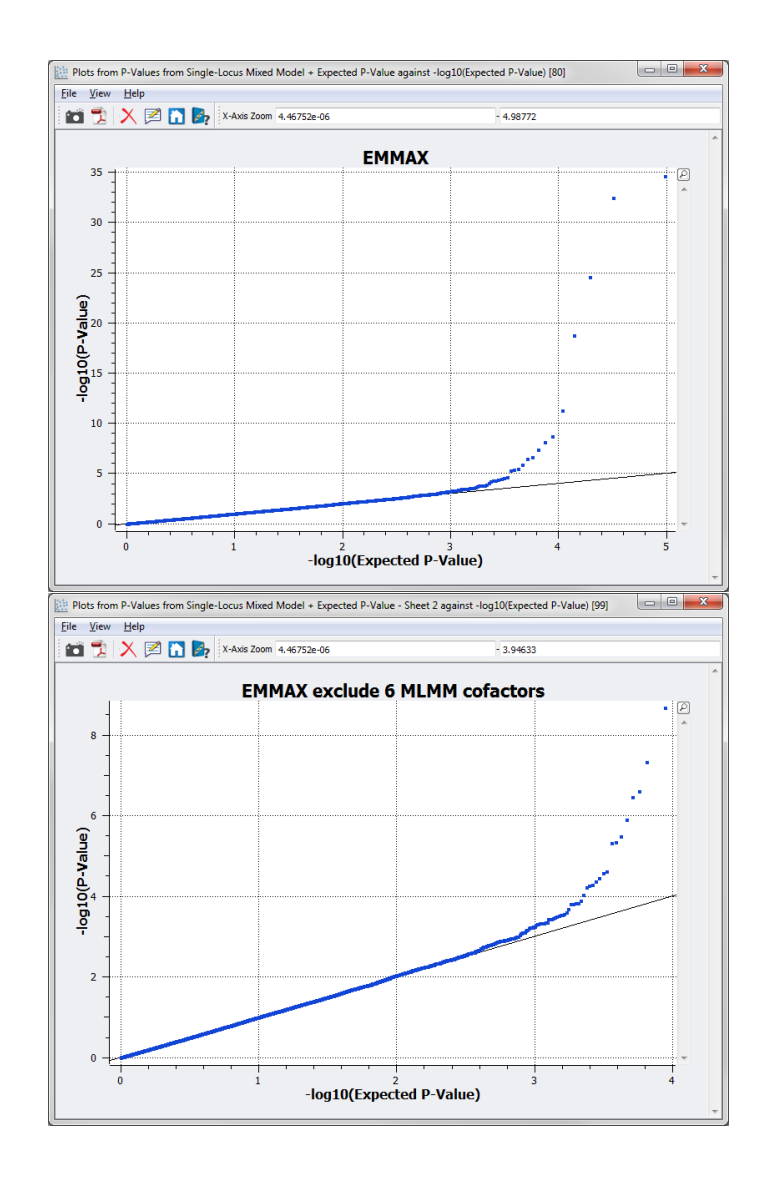

#### **Conclusion**

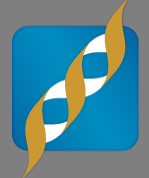

- Mixed models can be a useful tool when applied appropriately.
- Use the method best suited for your data.
- Mixed models are not the "cure all" for bad data.
- Watch for a blog post to come out later this week on more mixed model methods!

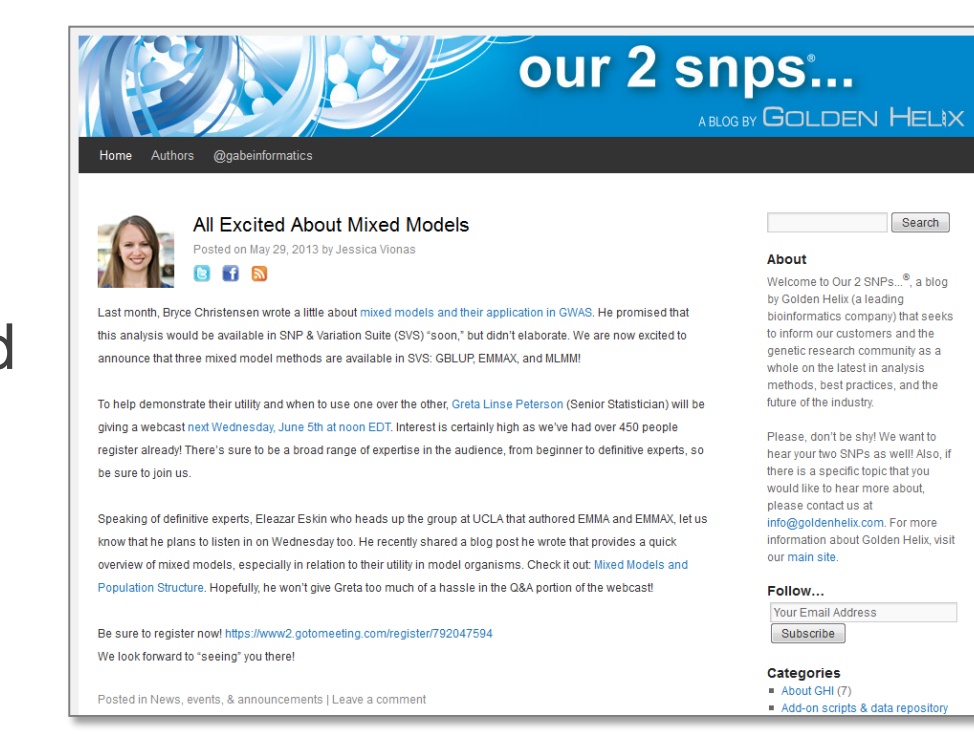

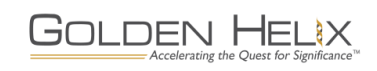

- Bjarni Vihjálmsson
- Christopher Seabury
- **John McEwan of ISGC**

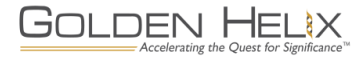

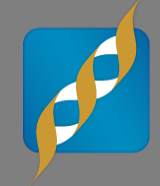

#### **References**

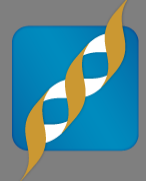

- Kang HM, et al (2008). 'Efficient control of population structure in model organism association mapping', Genetics, 178, 1709–1723.
- Kang HM, et al (2010). 'Variance component model to account for sample structure in genome-wide association studies', Nature Genetics 42, 348–354.
- **Patterson N, Price AL, Reich D (2006) Population Structure and Eigenanalysis PLoS Genet 2(12):** e190. doi:10.1371/journal.pgen.0020190.
- Segura V, Vihjálmsson BJ, Platt A, Korte A, Seren Ü, et al. (2012) 'An efficient multi-locus mixed-model approach for genome-wide association studies in structured populations', Nature Genetics, 44, 825– 830.
- Taylor, J.F. (2013) 'Implementation and accuracy of genomic selection', Aquaculture, http://dx.doi.org/10.1016/j.aquaculture.2013.02.017
- VanRaden, P.M. (2008) 'Efficient Methods to Compute Genomic Predictions', J. Dairy Sci, 91, pp. 4414–4423.
- Kijas JW, Lenstra JA, Hayes B, Boitard S, Porto Neto LR, San Cristobal M, Servin B, McCulloch R, Whan V, Gietzen K, Paiva S, Barendse W, Ciani E, Raadsma H, McEwan J, Dalrymple B; International Sheep Genomics Consortium Members. "Genome-wide analysis of the world's sheep breeds reveals high levels of historic mixture and strong recent selection." PLoS Biol. 2012 Feb;10(2):e1001258. doi: 10.1371/journal.pbio.1001258. Epub 2012 Feb 7

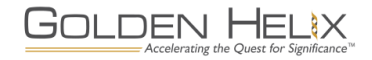

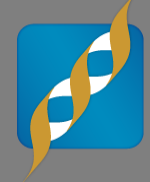

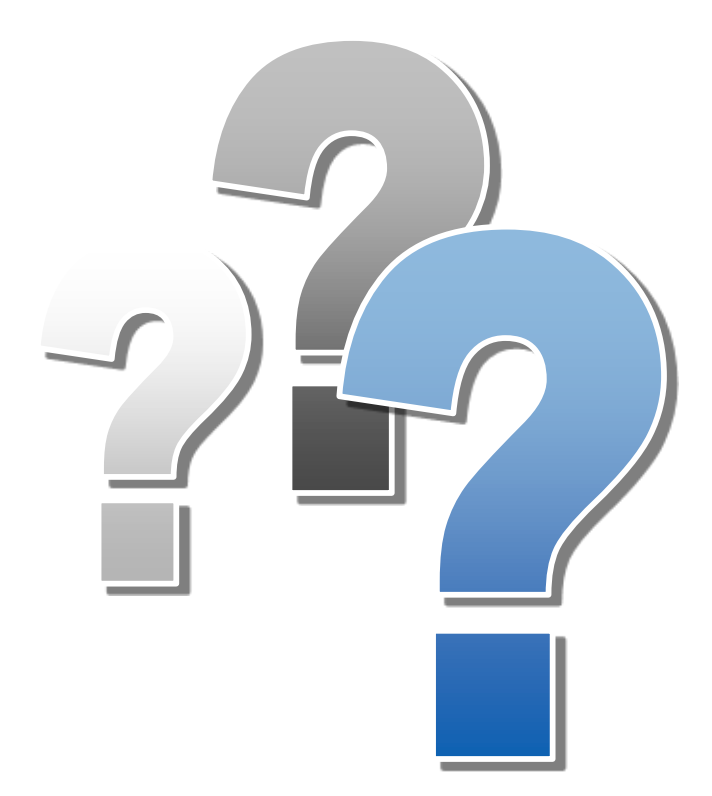

# **Do You Have Any Questions?**

Use the Questions pane in your GoToWebinar window

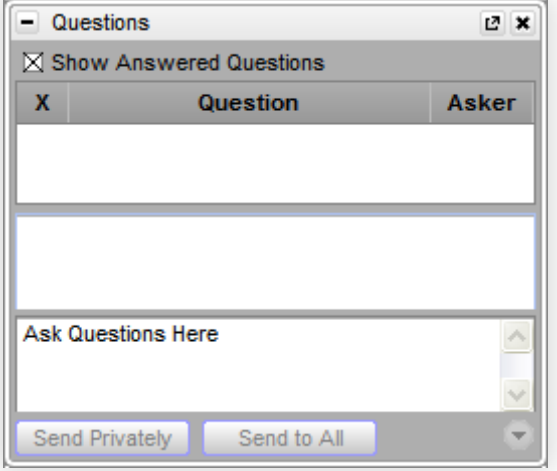

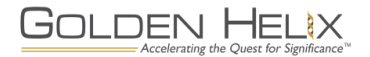

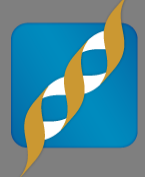

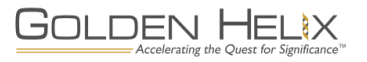

#### **IBS vs Genomic Relationship Matrix**

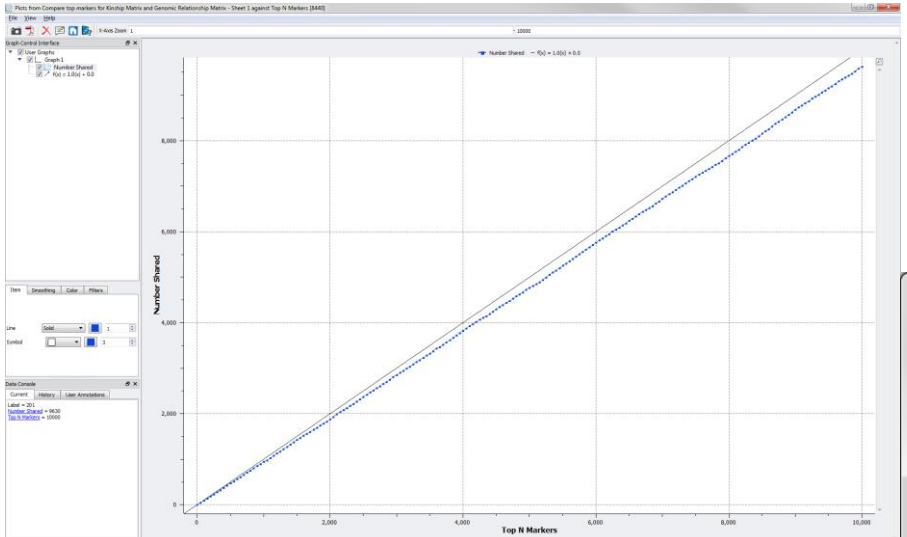

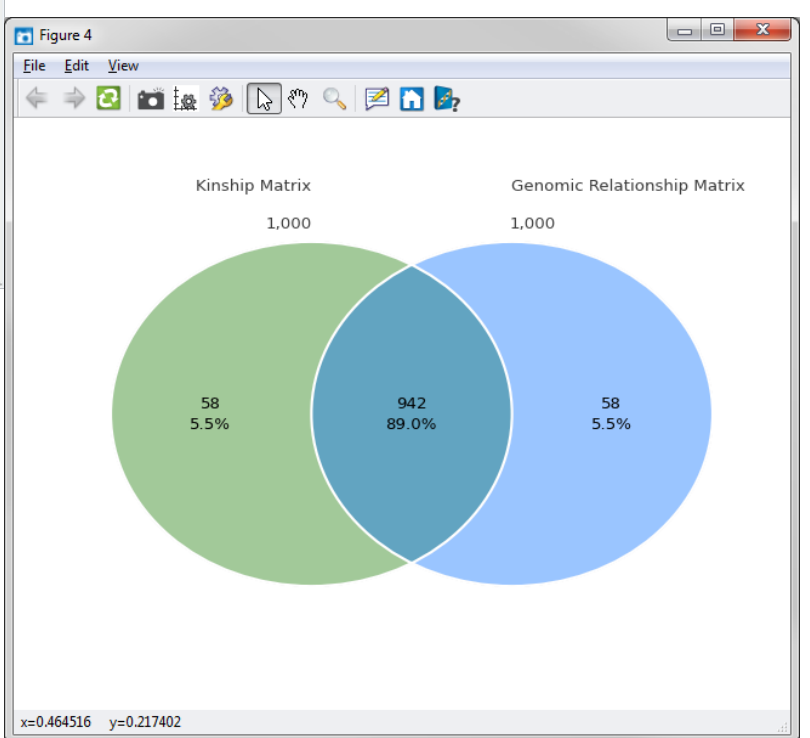

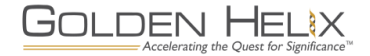